### **Hnibersity of Humbai**

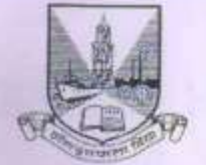

#### UG/183of 2019-20

#### CIRCULAR:-

Attention of the Principals of the affiliated Colleges and Directors of the recognized Institutions in Humanities Faculty is invited to the syllabus uploaded by the Academic Council at its meeting held on 25<sup>th</sup> May, 2011 vide item No. 4.28 relating to the revised syllabus as per (CBSGS) for the Bachelor of Mass Media and to this office Circular No.UG/142 dated 19<sup>th</sup> November, 2019 regarding the amended Ordinance 5205 relating to change the nomenclature of course of Bachelor of Mass Media to B.A. in Multimedia and Mass Communication B.A. (M.M.C.) and also the revised syllabus as per the (CBCS) for B.A. in Multimedia and Mass Communication B.A. (M.M.C.) in Sem. I and II.

They are hereby informed that the recommendations made by the Ad-hoc Board of Studies in Mass Media at its meeting held on 25<sup>®</sup> July, 2019 and subsequently approved by the Board of Deans at its meeting held on 1<sup>st</sup> October, 2019 vide item No.70 & 71 have been accepted by the Academic Council at its meeting held on 3<sup>rd</sup> October, 2019 vide item No. 4.8 and 4.9 and that in accordance therewith, the revised syllabus as per the (CBCS) for the B.A. in Multimedia and Mass Communication Course (Sem. III & IV) and (Sem. V & VI) has been brought into force with effect from the academic year 2020-21 and 2021-22 accordingly. (The same is available on the University's website www.mu.ac.in).

MUMBAI-400 032 3gth December, 2019 To

dem (Dr. Ajay Deshmukh) **REGISTRAR** 

3a<sup>th</sup> December, 2019

The Principals of the affiliated Colleges, the Head of the University Departments and Directors of the recognized Institutions in Humanities Faculty. (Circular No. UG/334 of 2017-18 dated 9th January, 2018.)

#### A.C./4.8 & 4.9/03/10/2019

No. UG/ 188-A of 2019

MUMBAI-400 032

Copy forwarded with Compliments for information to:-

- 1) The Chairman, Board of Deans,
- 2) The Dean, Faculty of Humanities,
- 3) The Chairman, Board of Studies in Mass Media,
- 4) The Director, Board of Examinations and Evaluation,
- 5) The Director, Board of Students Development,
- 6) The Co-ordinator, University Computerization Centre,

(Dr. Ajay Deshmukh) **REGISTRAR** 

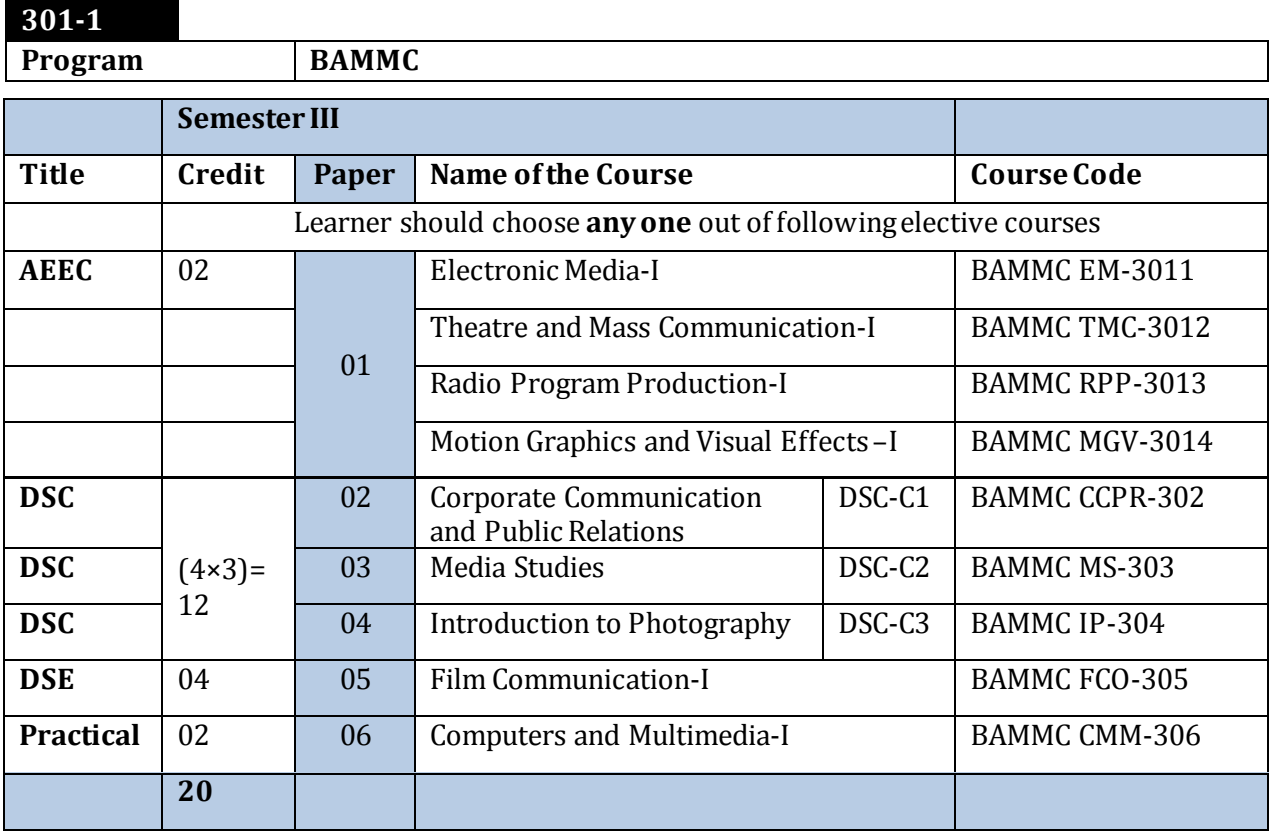

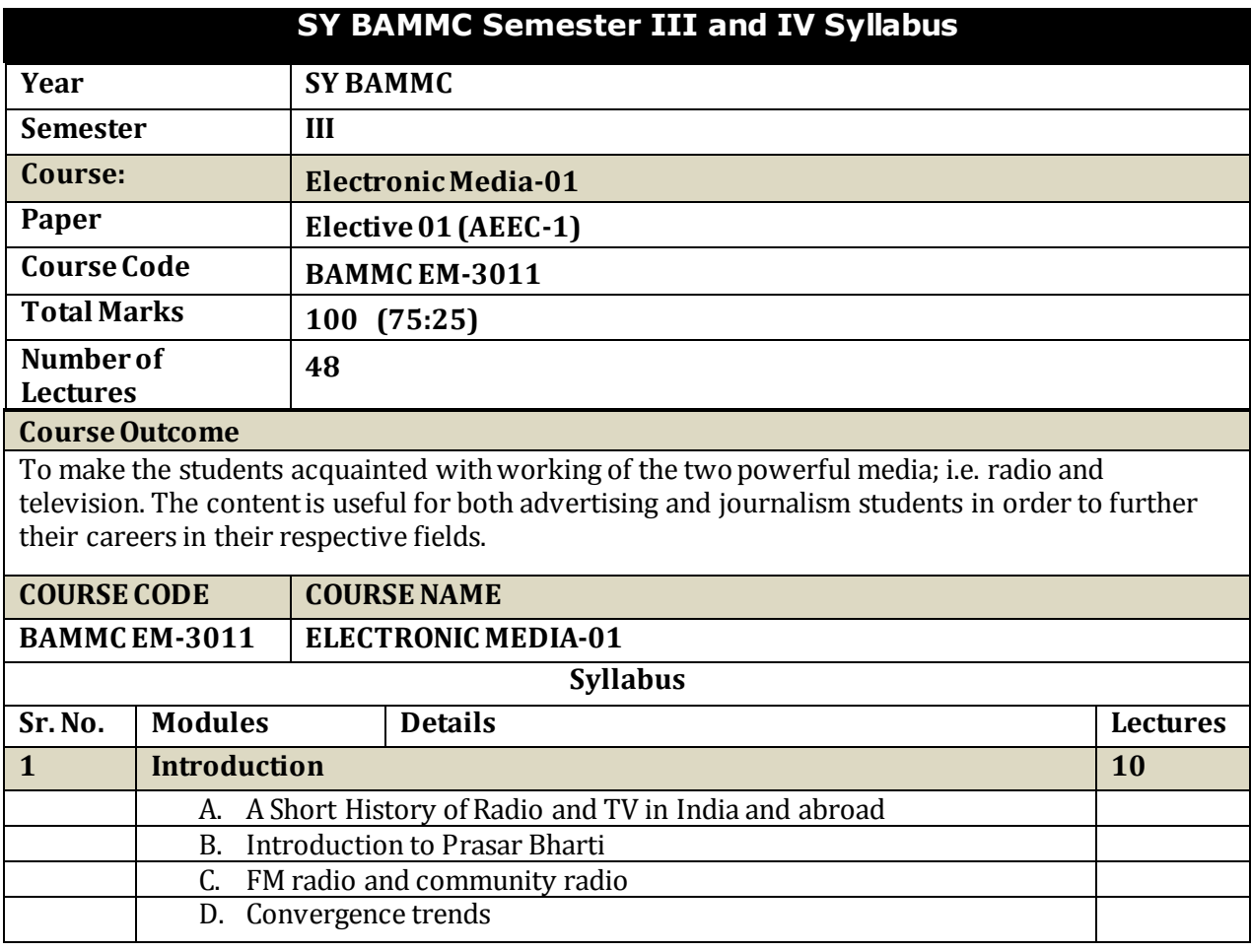

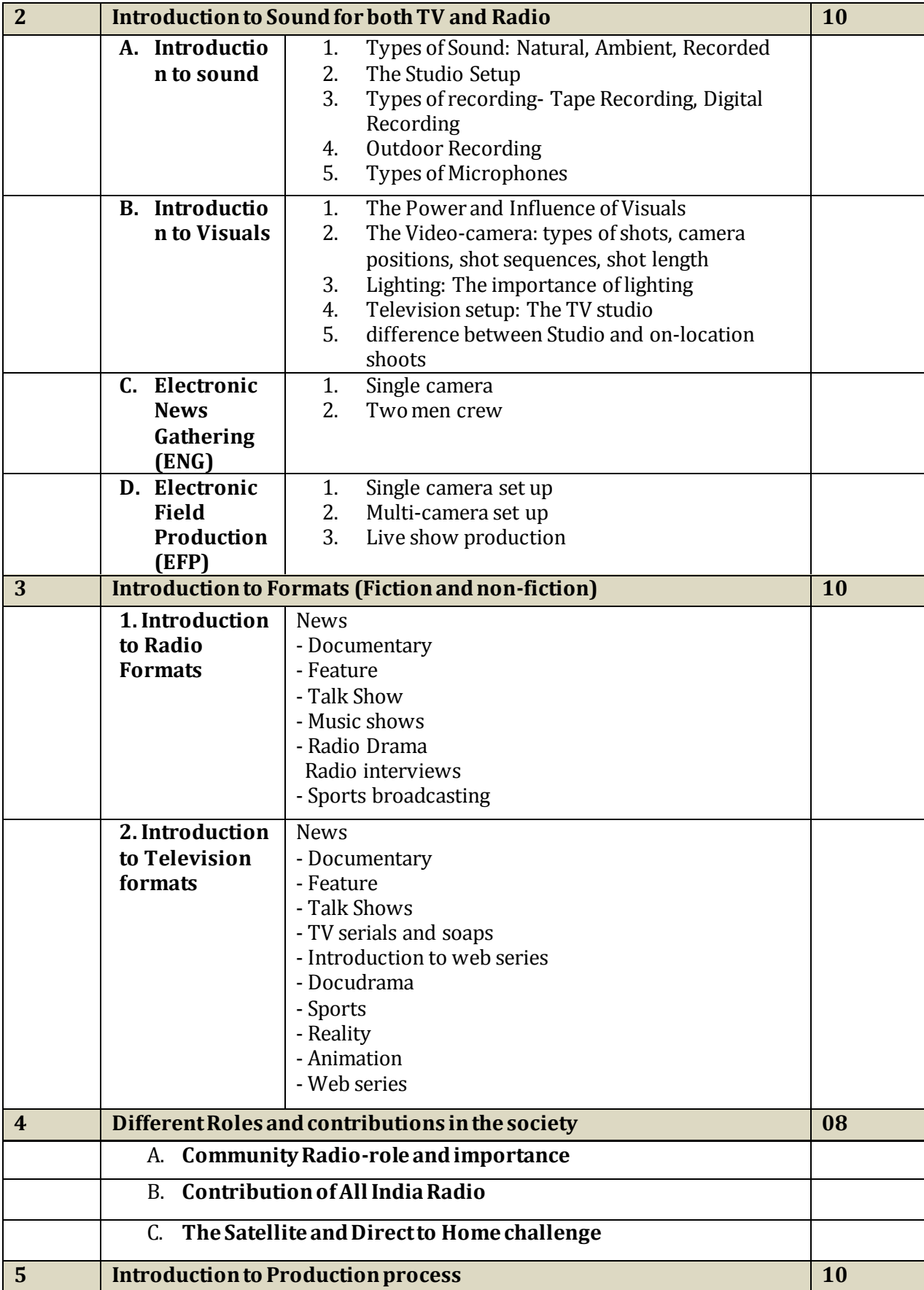

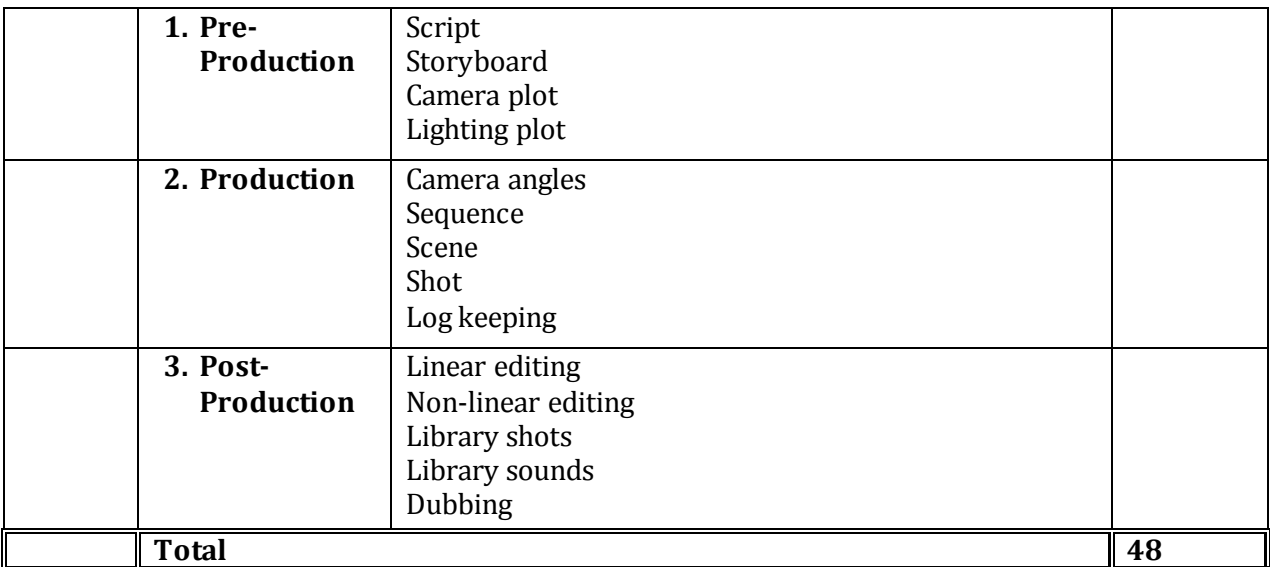

#### **Internal: Any two assignments compulsory**

- A visit to a Radio or Television station
- Listening and recording news for TV and Radio
- Shooting an interview for a Television channel
- Recording a chat show for a radio channel

#### **Reference Reading:**

- **1.** Basic Radio and Television: by [S Sharma](https://www.amazon.in/s/ref=dp_byline_sr_book_1?ie=UTF8&field-author=S+Sharma&search-alias=stripbooks)
- **2.** [The TV Studio Production Handbook](https://www.bookdepository.com/TV-Studio-Production-Handbook-Lucy-Brown/9781784536282?ref=grid-view) : [Lucy Brown](https://www.bookdepository.com/author/Lucy-Brown)
- **3.** Mass Communication in India by Keval J. Kumar
- **4.** [Beyond Powerful Radio](https://www.amazon.com/Beyond-Powerful-Radio-Communicators-Broadcasting/dp/0240522249?ref_=fsclp_pl_dp_1) by [Valerie Geller](https://www.amazon.com/Valerie-Geller/e/B001H6P3US&ref_=fsclp_pl_s_1)
- **5.** Writing News for TV and Radio **:** Mervin Block
- **6.** Essential Radio Journalism: How to produce and present radio news (Professional Media Practice) : Peter Stewart, by [Paul Chantler](https://www.amazon.com/s/ref=dp_byline_sr_book_1?ie=UTF8&text=Paul+Chantler&search-alias=books&field-author=Paul+Chantler&sort=relevancerank)
- **7.** Andrew Boyd, 'Broadcast Journalism, Techniques of Radio and Television News ', Focal Press London.
- **8.** Keval J Kumar, 'Mass Communication in India', Jaico Publishing House.
- **9.** K.M Shrivasta, 'Radio and TV Journalism', Sterling Publishers Pvt. Ltd, New Delhi.
- **10.** Usha Raman, ' Writing for the Media', Oxford University Press, New Delhi
- **11.** Media Production: A Practical Guide to Radio and TV 1st Edition by [Amanda Willett](https://www.amazon.com/Amanda-Willett/e/B0091J5J7U/ref=dp_byline_cont_book_1)

**12.** Community radio in India : R Sreedher, Puja O Murada

### **BOS Syllabus Sub-Committee Members**

- 1. Prof. Dr. Navita Kulkarni **(Convener)**
- 2. Prof. Neena Sharma (Subject Expert)
- 3. Ms. Priyanka Khanvilkar (Industry Expert)

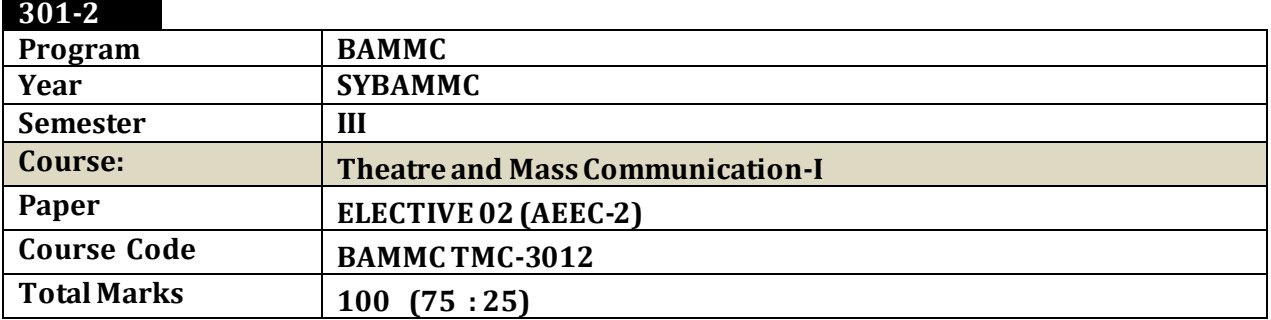

## **Number of Lectures** | 48

### **COURSE OUTCOME:**

- 1. Individual and team understanding on theatrical Arts
- 2. Taking ownership of space, time, story-telling, characterization and kinesthetic
- **3.** Shaping young students' minds through expression of their perception, creating awareness of their role and place in society, their responsibilities and possibilities

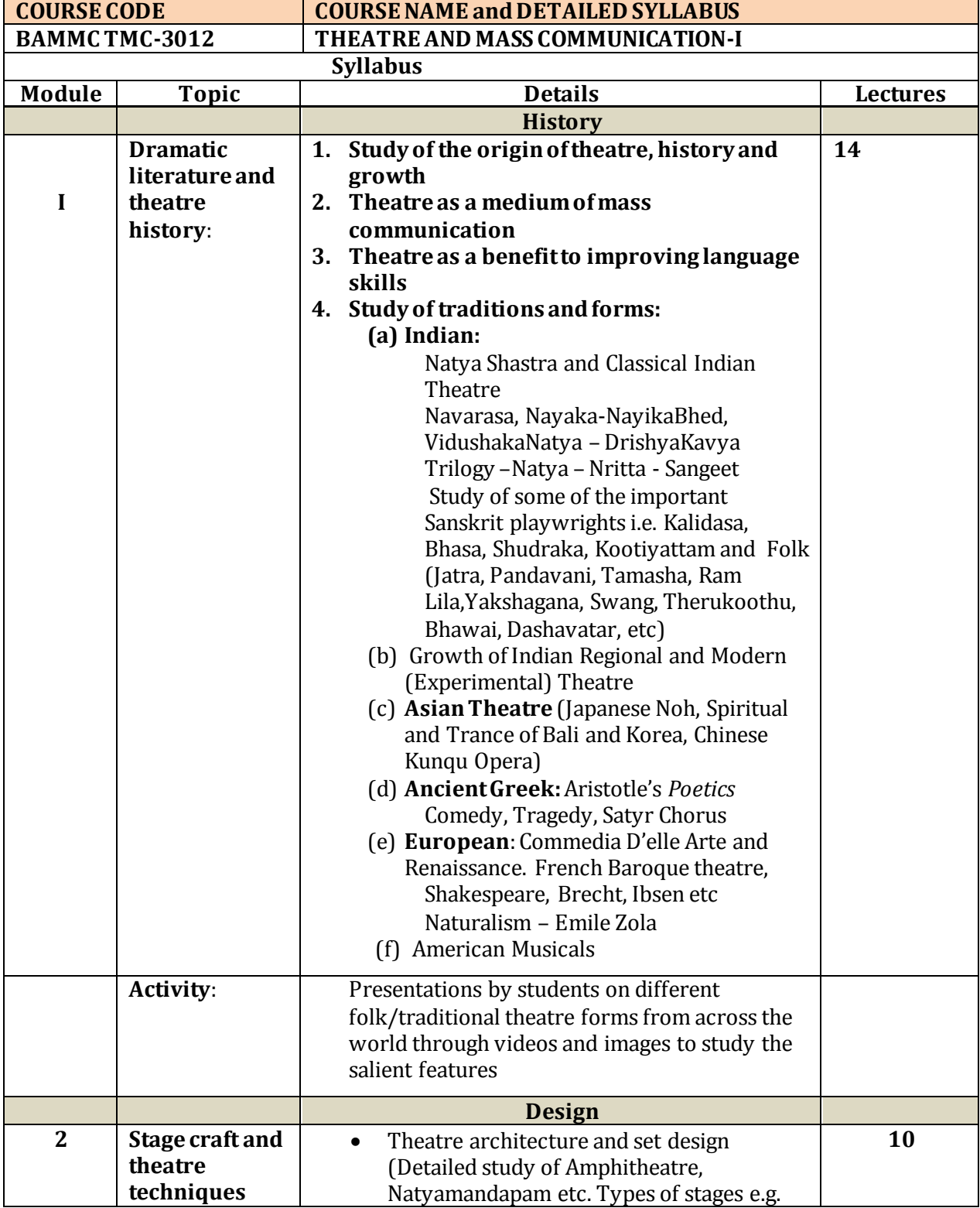

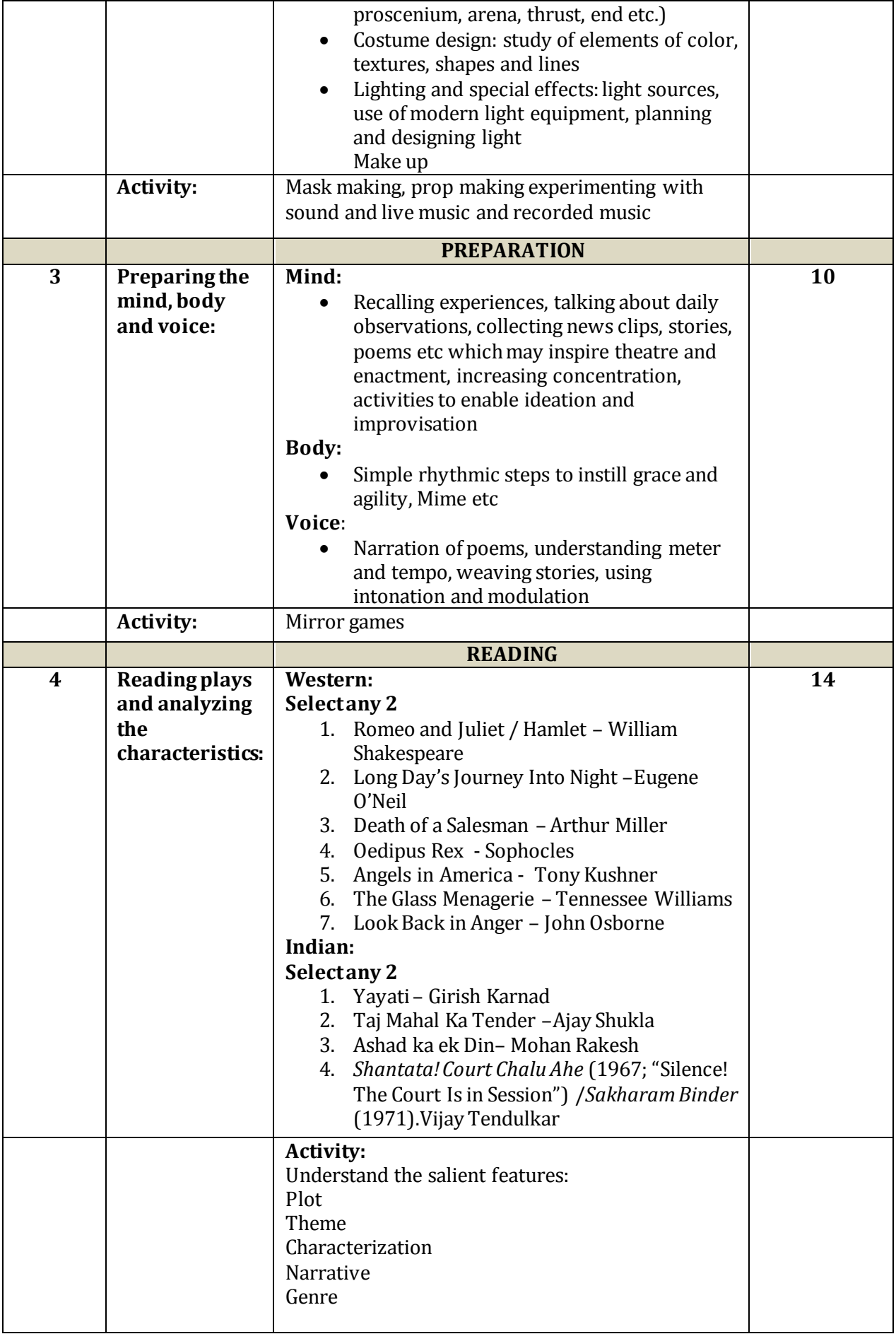

### **BOS Syllabus Sub-Committee Members**

- 1. Prof. Rani D'Souza (Convener)
- 2. Prof. Shamali Gupta (Course Expert)
- 3. Mr. Abhijit Khade (Industry Expert )

## **Projects for Internal Evaluation 25 MARKS**

- 1. Individual: Enact a character (epic, historical, national or social leader through speech, poetry). Essential a mono act not more than 2 minutes
- 2. Group: improvise on a current affairs topic and create a street play. Enact it within the college campus or outside the college gate. Not more than 5 minutes per team. Team should essentially be small. 5-6 members.
- 3. Class: Watch a live performance of a play and write a review consisting of its special features.

### **301-3**

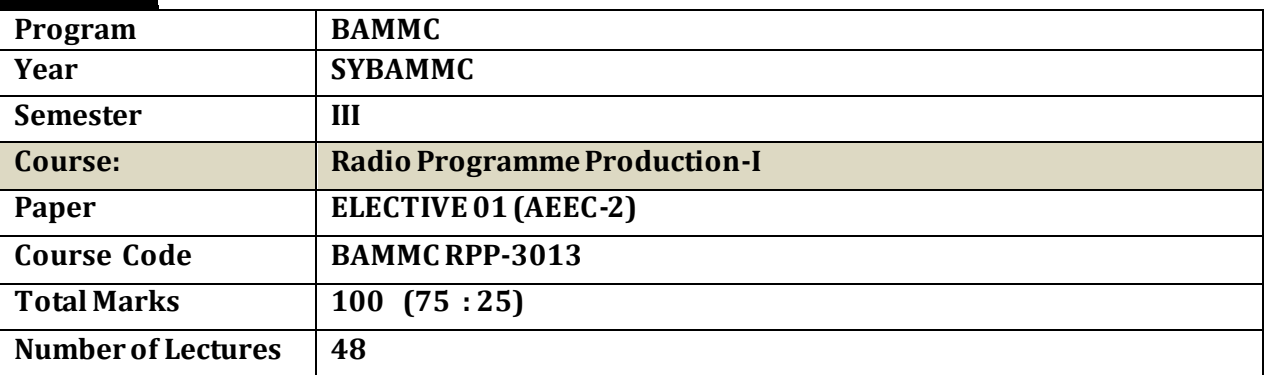

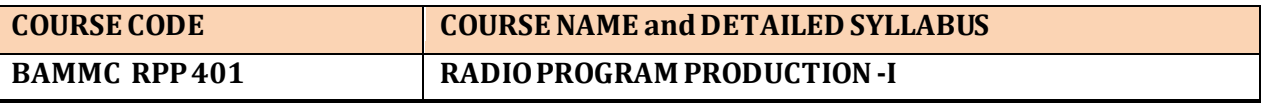

### **COURSE OUTCOME:**

The course is intended to explore the art of audio production. The students are made familiar with the aesthetics of sound and its application in various radio programme formats. To provide them with the basic knowledge and understanding of radio business and production.

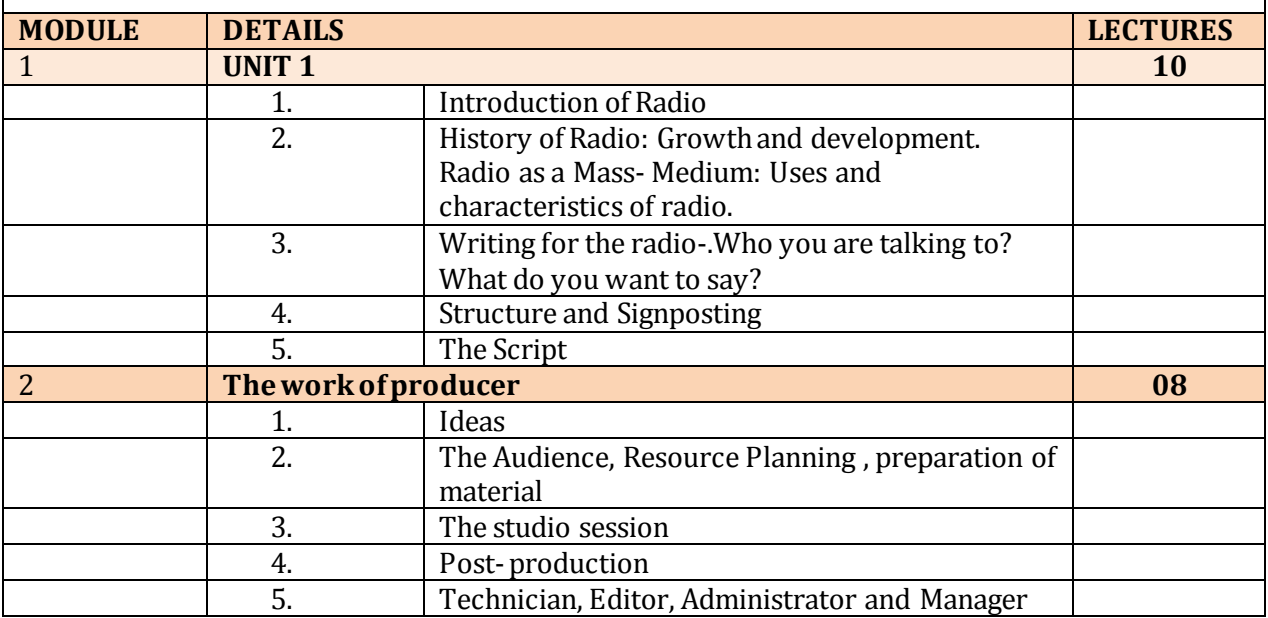

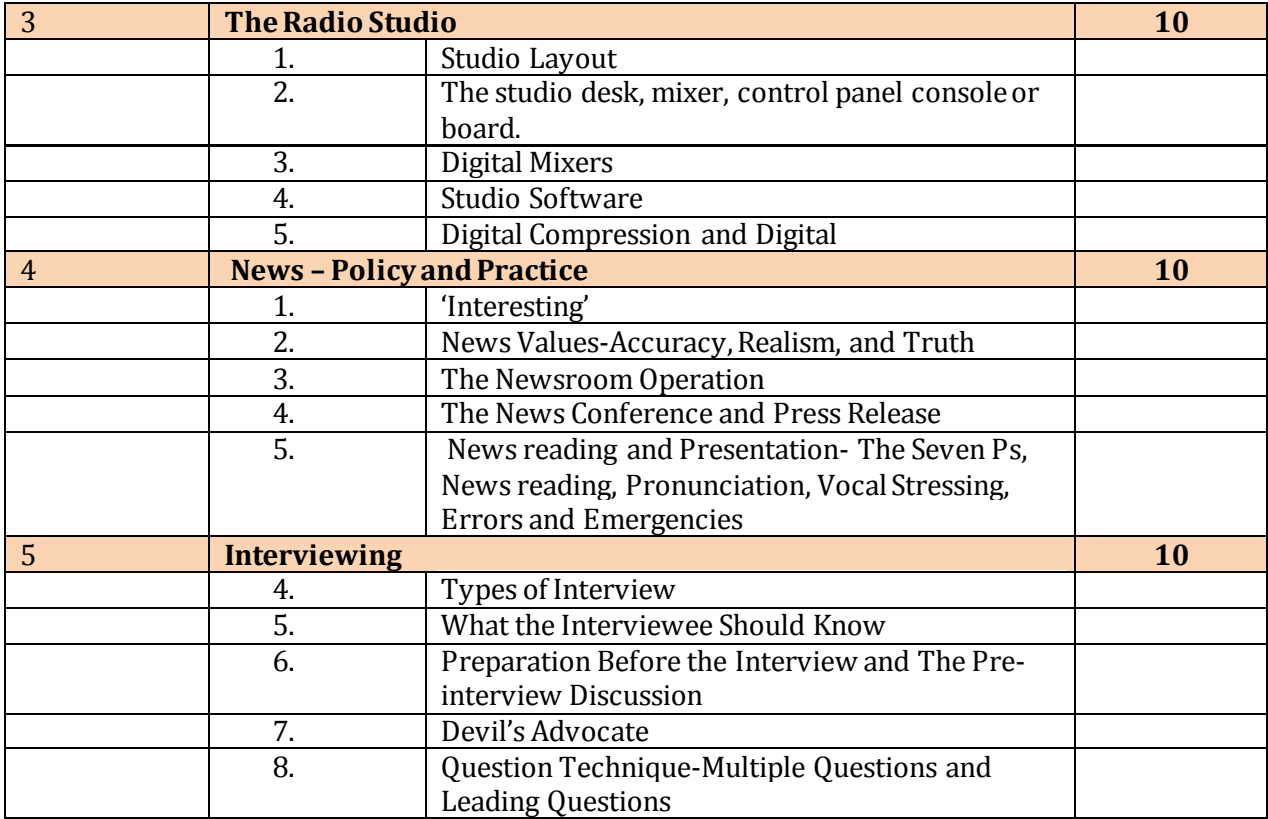

## **Syllabus Sub-committee**

Prof. Gajendra Deoda (Convener) Mr. Ganesh Achwal (Industry Expert) Dr. Navita Kulkarni (Subject Expert)

#### **References:**

Chatarjee P.C. : The Adventures of Indian Broadcasting, Konark Luthra H.R. : Indian Broadcasting Publication Division. McLiesh Robert: Radio Production, Focal Press Saxena Ambrish: Radio in New Avtar-AMTO FM, Kanishka Publishers, New Delhi.

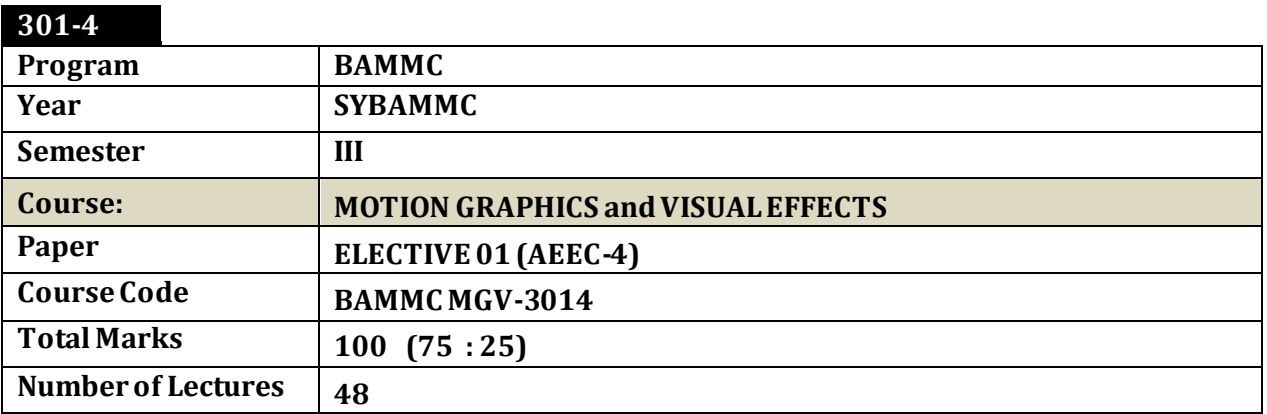

## **Brief:**

The new generation is energetic and seeks energy in every experience. We see animation and visual effects in almost every television program including news and financial market channels. Sports channels are foremost in using various visual effects for updates as well as keeping energy intact. The future is around new experience of video viewing and the media learners will be part of future shape of media.

### **Course Outcome;**

This course is designed to introduce the student to the art and science of visual effects for broadcast and digital filmmaking. Topics covered include the visual effects workflow, video technology, image processing, creating mattes, tracking, and compositing.

- 1. Understand the difference between a visual effect and a special effect.<br>2. Determine when to choose whether to create a visual effect or a special
- 2. Determine when to choose whether to create a visual effect or a special effect and determine when the two techniques can work together.
- 3. Understand basic image processing techniques.
- 4. Pull mattes using various image processing techniques including Chroma-keying
- 5. Track motion data using various techniques.
- 6. Describe and use the compositing process and identify major applications used in industry. Develop a visual effects pipeline for integration in the filmmaking process.

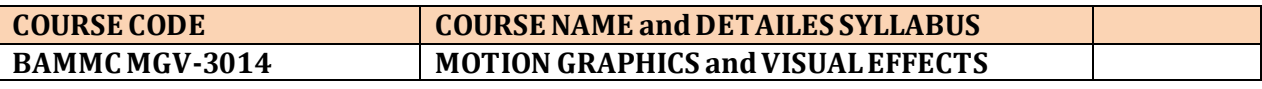

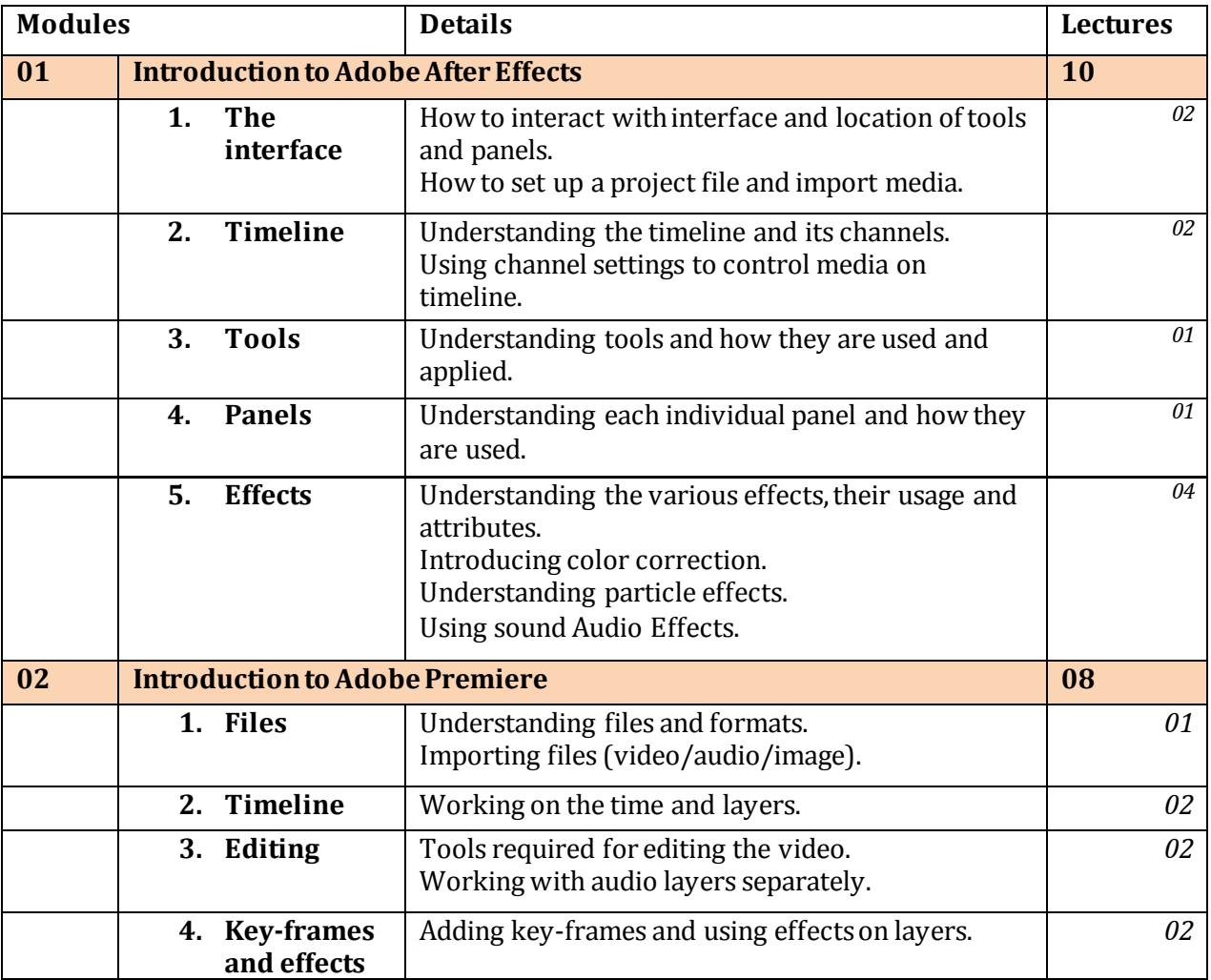

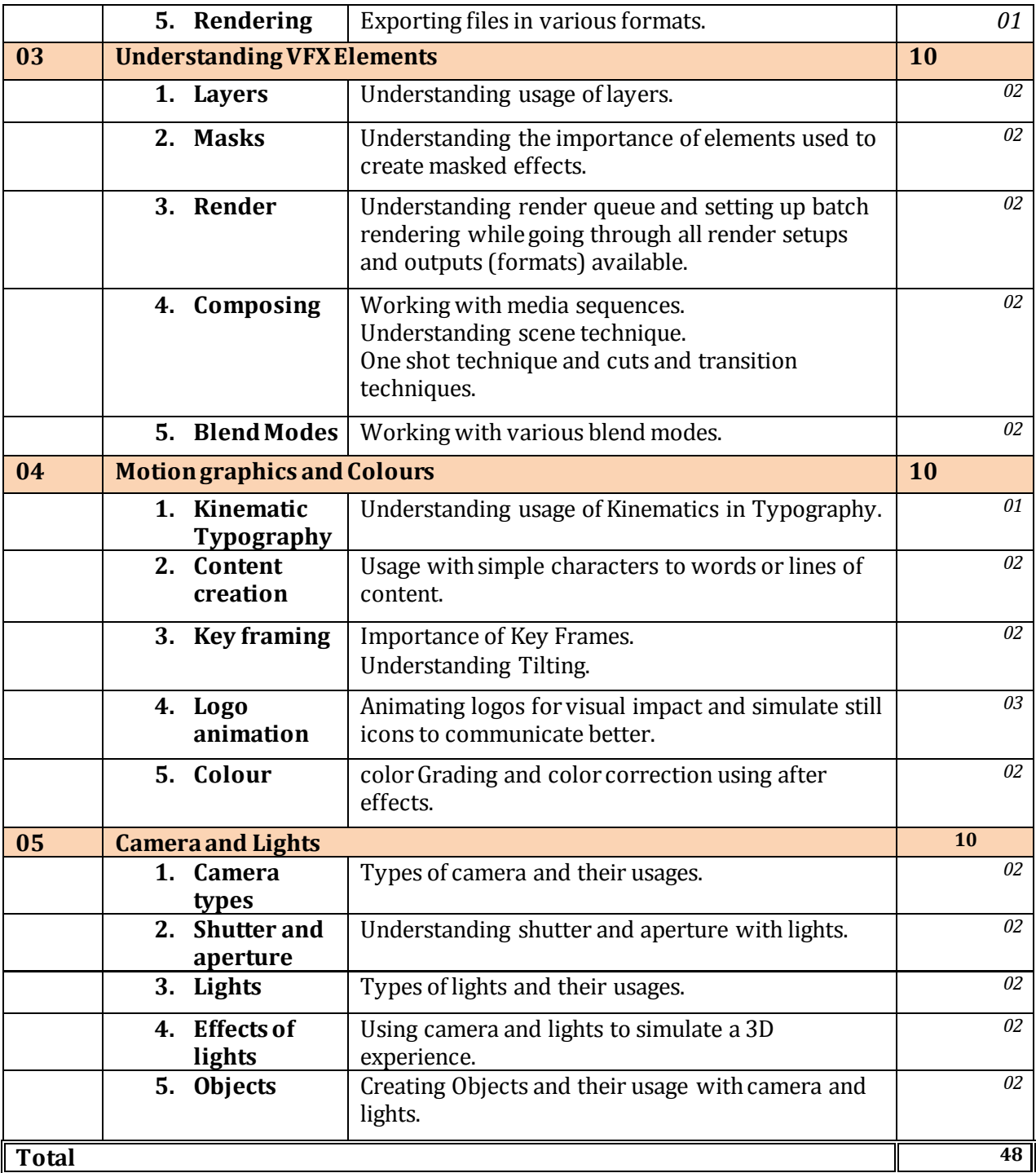

# **BOS Syllabus Sub-Committee Members:**

- 1. Mr. Arvind Parulekar: (Convener)
- 2. Mr. Neil Maheshwari: (Subject Expert)
- 3. Prof. Izaz Ansari (Subject Expert)
- 4. Mr. Ashish Gandhre: (Industry Expert)

## **Internal Exercise:**

The objective of internal exercise is to help the learners identify opportunities in visual effects in the broadcast and film making industries.

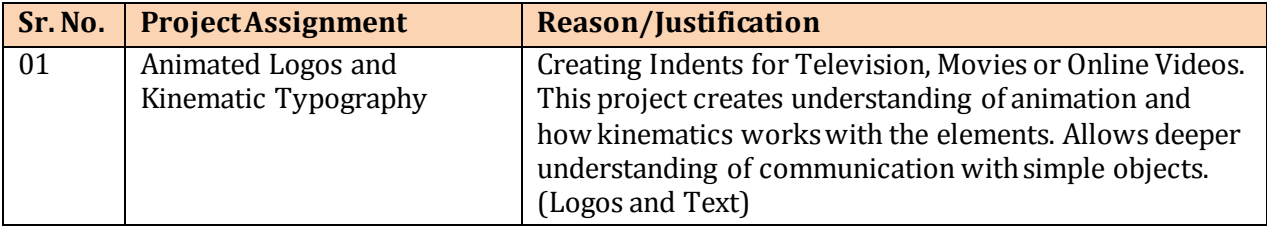

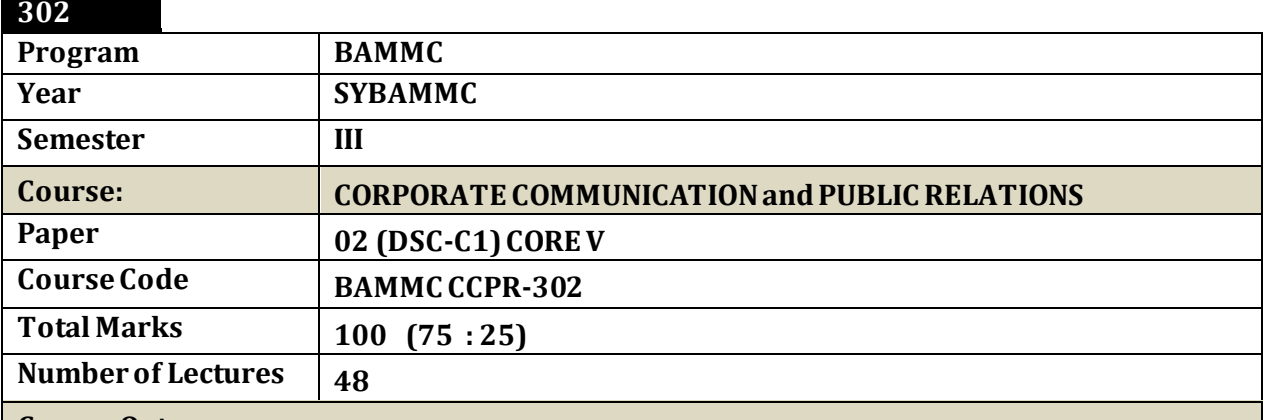

### **Course Outcome:**

1. To provide the students with basic understanding of the concepts of corporate communication and public relations.

2. To introduce the various elements of corporate communication and consider their roles in managing media organizations.

3. To examine how various elements of corporate communication must be coordinated to communicate effectively in today's competitive world.

4. To develop critical understanding of the different practices associated with corporate communication with the latest trends and social media tools.

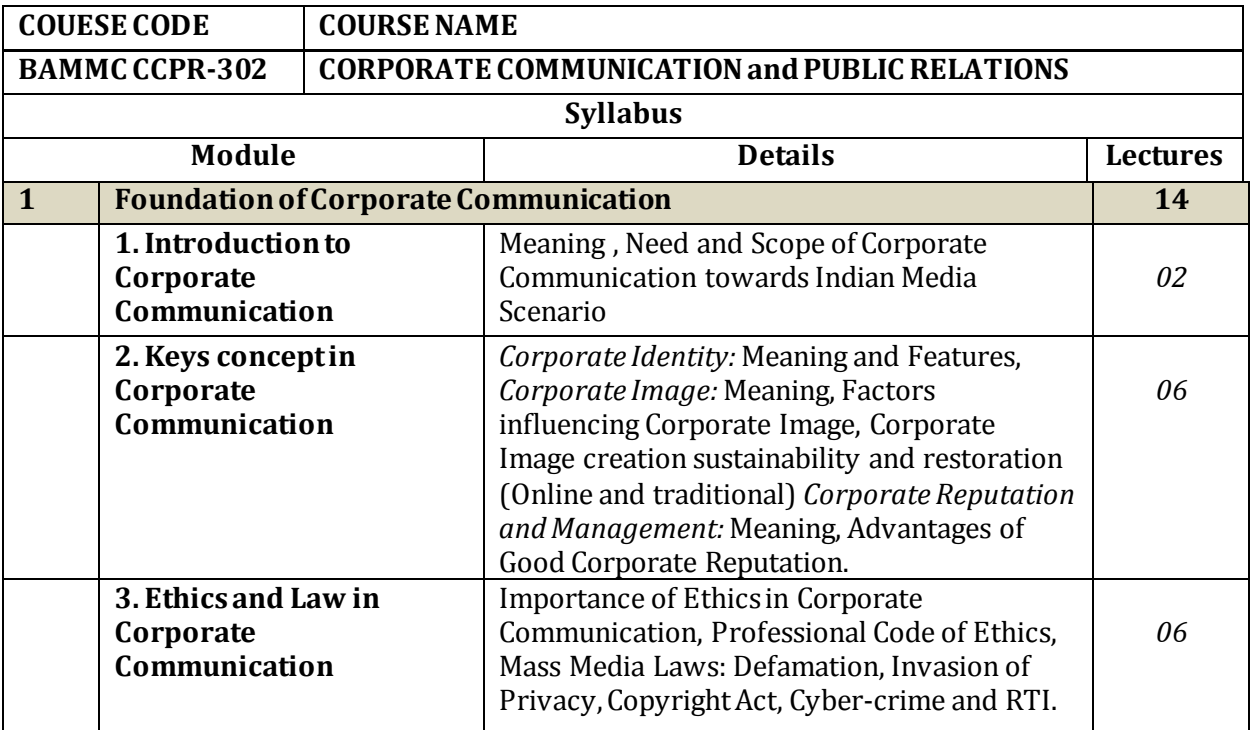

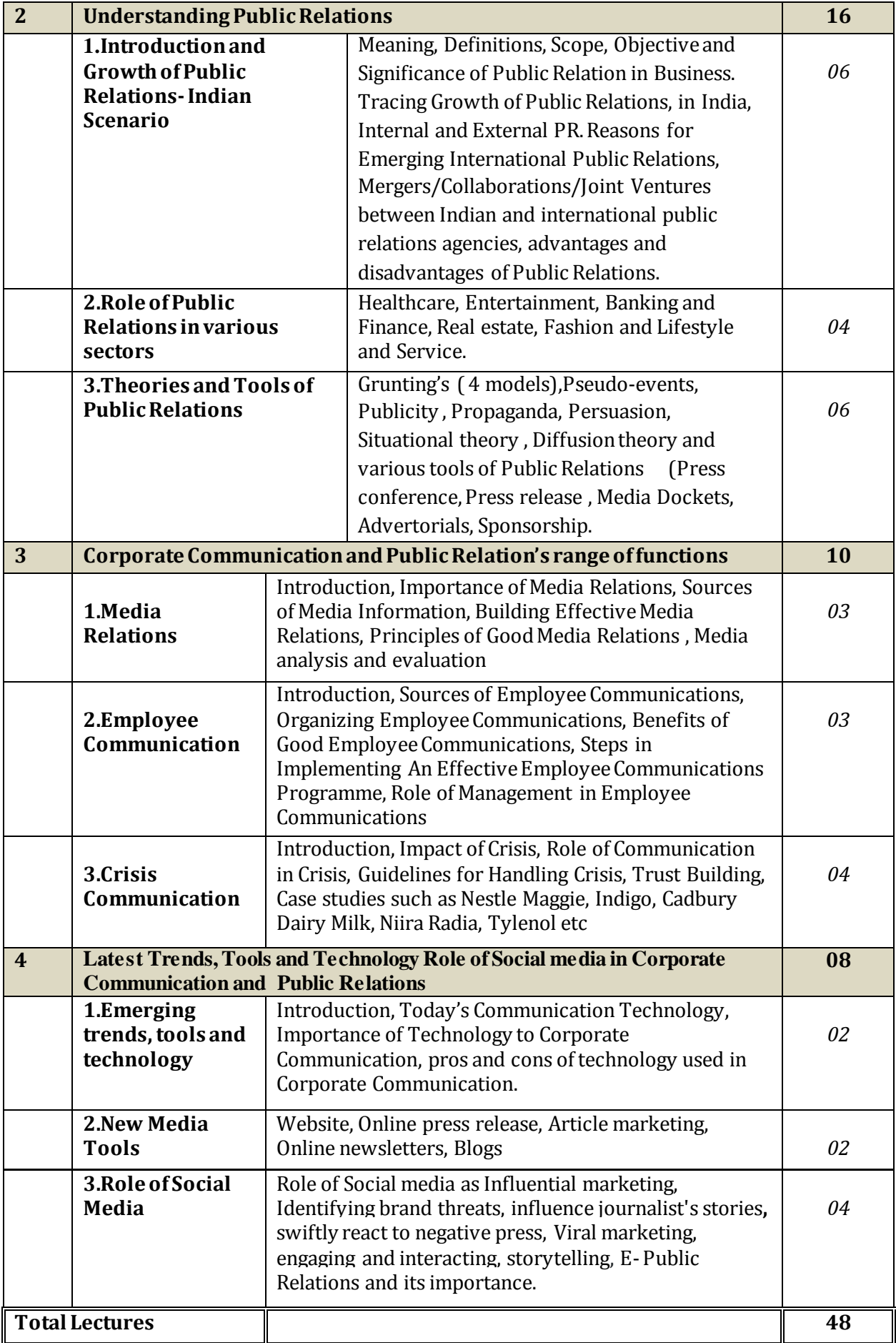

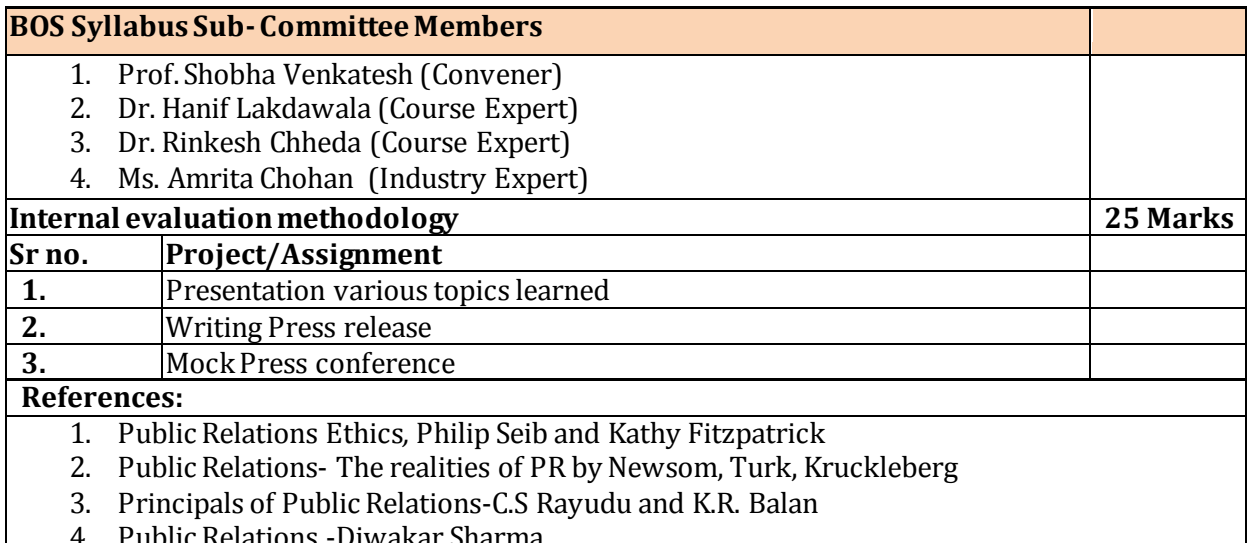

- 4. Public Relations -Diwakar Sharma
- 5. Public Relations Practices-Center and Jackson 6. The Art of Public Relations by CEO of leading PR firms

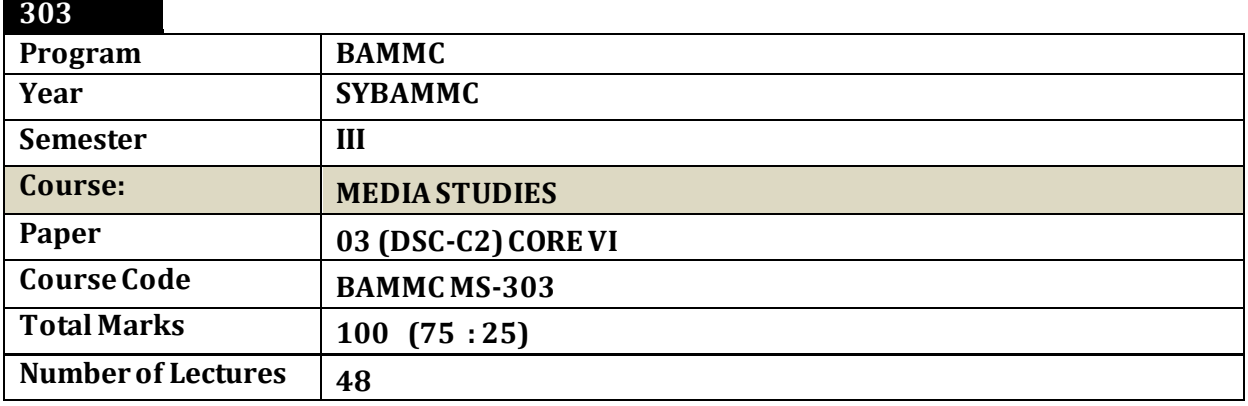

## **COURSE OUTCOME**

- **1. To provide an understanding of media theories**
- **2. To understand the relationship of media with culture and society**
- **3. To understand Media Studies in the context of trends in Global Media**

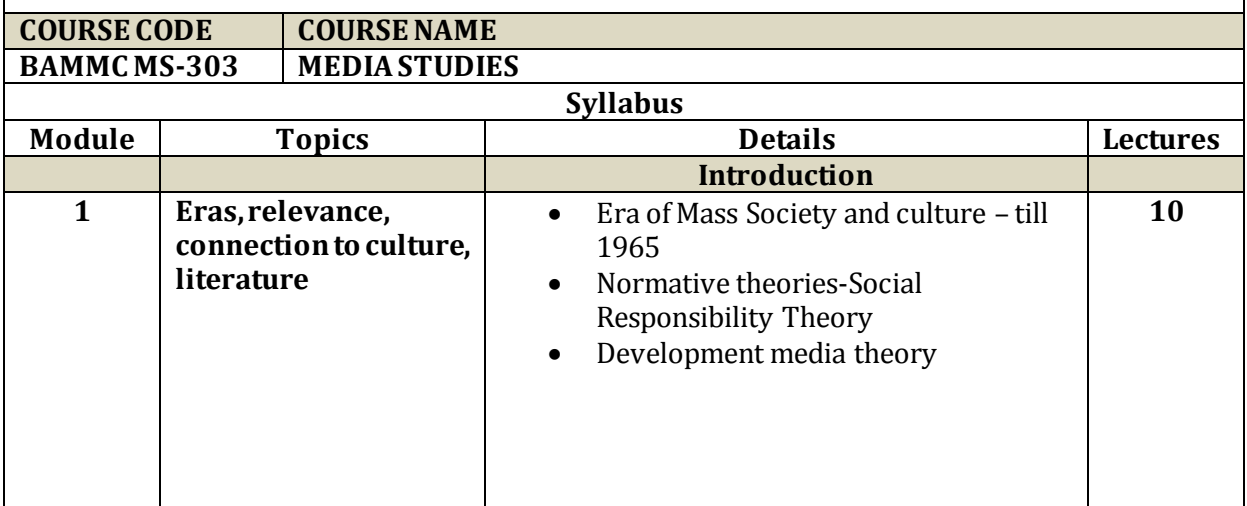

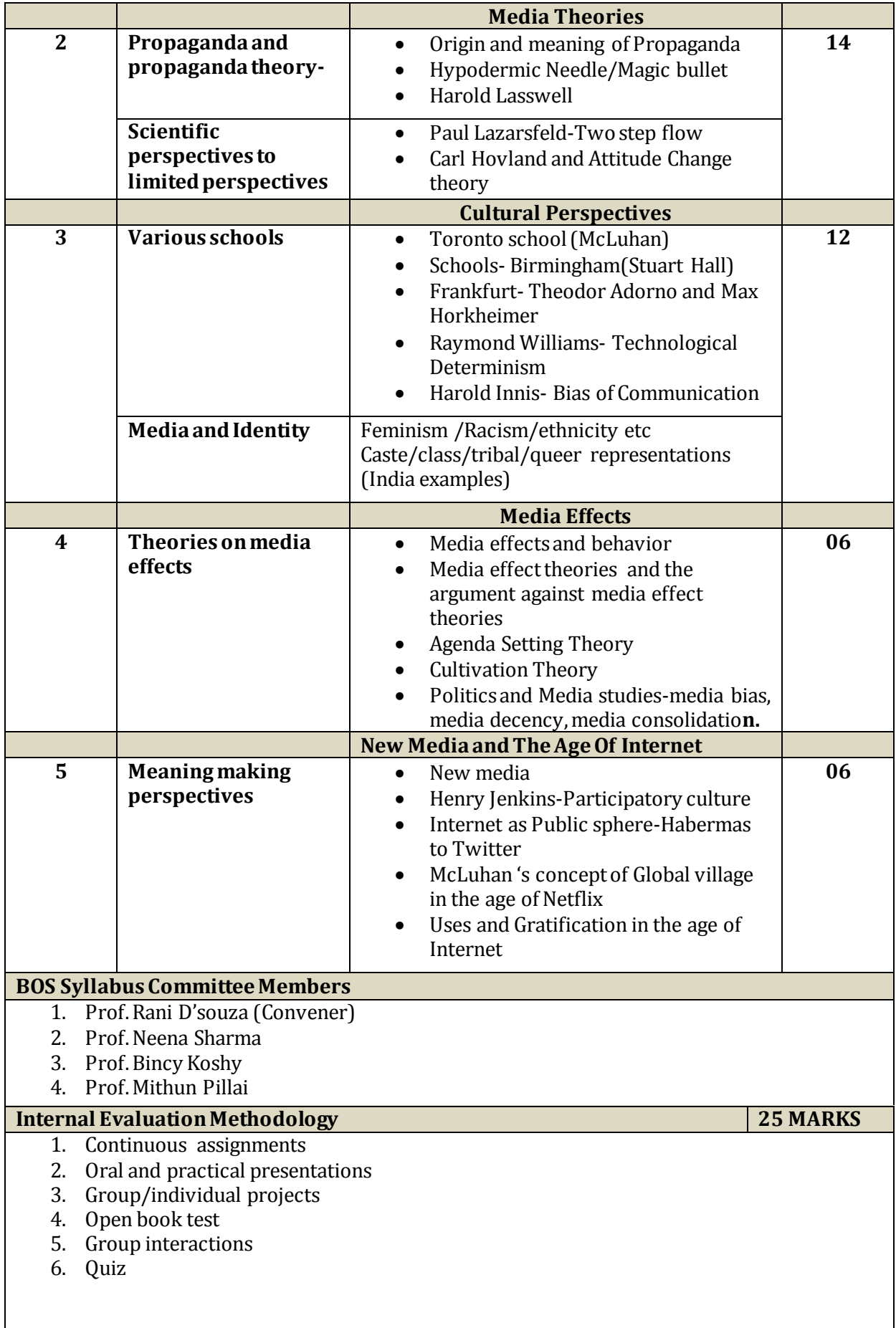

### **References:**

- 1. Mass communication theory-Dennis quail
- 2. Mass communication theory: foundations, ferment and future-Stanley j BaranandDennis k Davis
- 3. Introduction to mass communication: media literacy and culture updated edition 8th edition
- 4. Introduction to mass communication Stanley J. Baran
- 5. Media and cultural studies-Meenakshi Gigi Durham and Douglas M Kellner
- 6. Social media: a critical introduction- Christian Fuchs

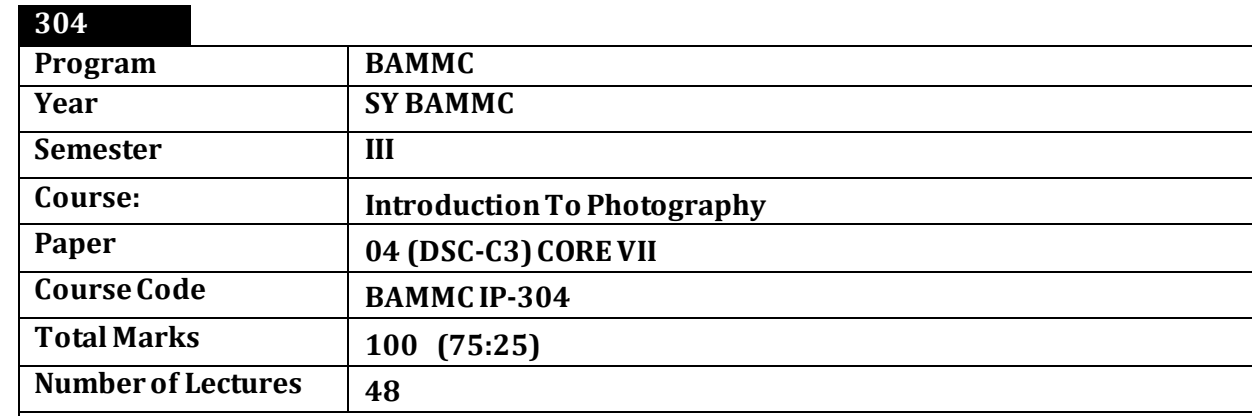

#### **Brief:**

The world cannot be imagined without images. Image is inseparable part of media. "Picture speaks thousand words." The course is designed to explore "how to make picture speak thousand words.

#### **Learning Outcome: Lectures: 48**

- 1. To introduce to media learner the ability of image into effective communication.
- 2. To help the learner understand that media photography is a language of visual communication and is far beyond just point and shoot fun moments.
- 3. To practice how picture speaks thousand words by enlightening the learner on how.
- 4. To develop the base of visualisation among learners in using pictures in practical projects.
- 5. To help learner work on given theme or the subject into making a relevant picture or photo feature.

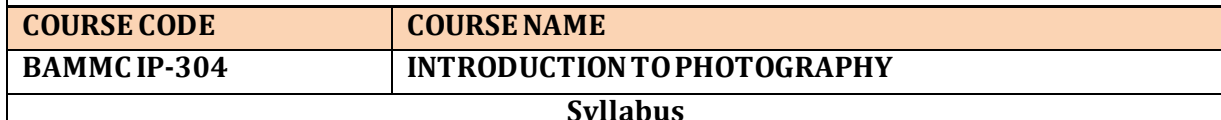

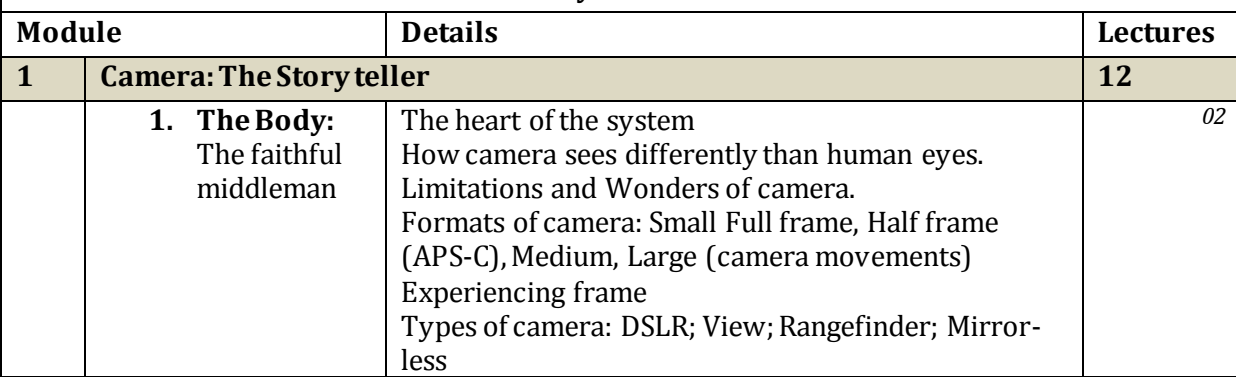

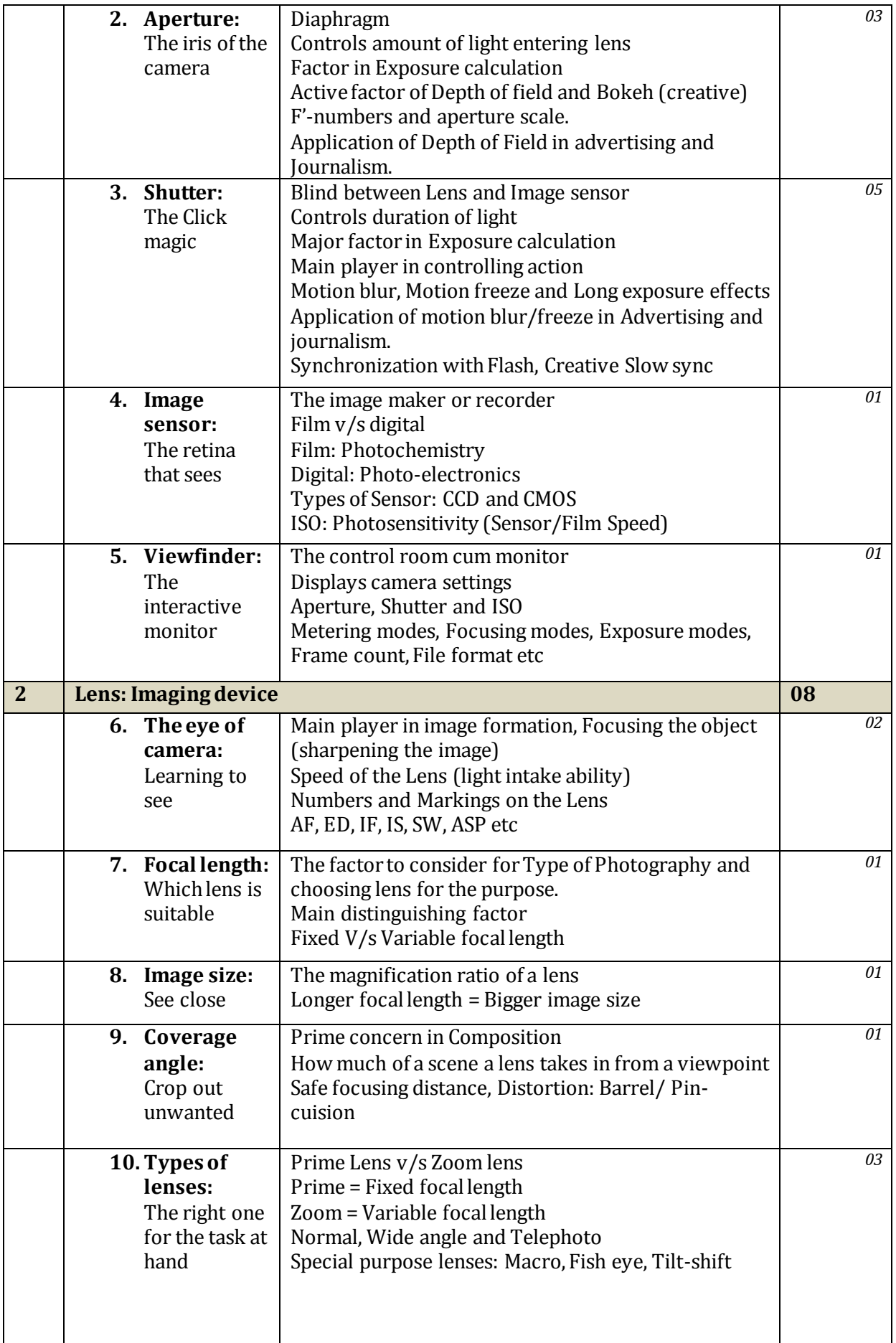

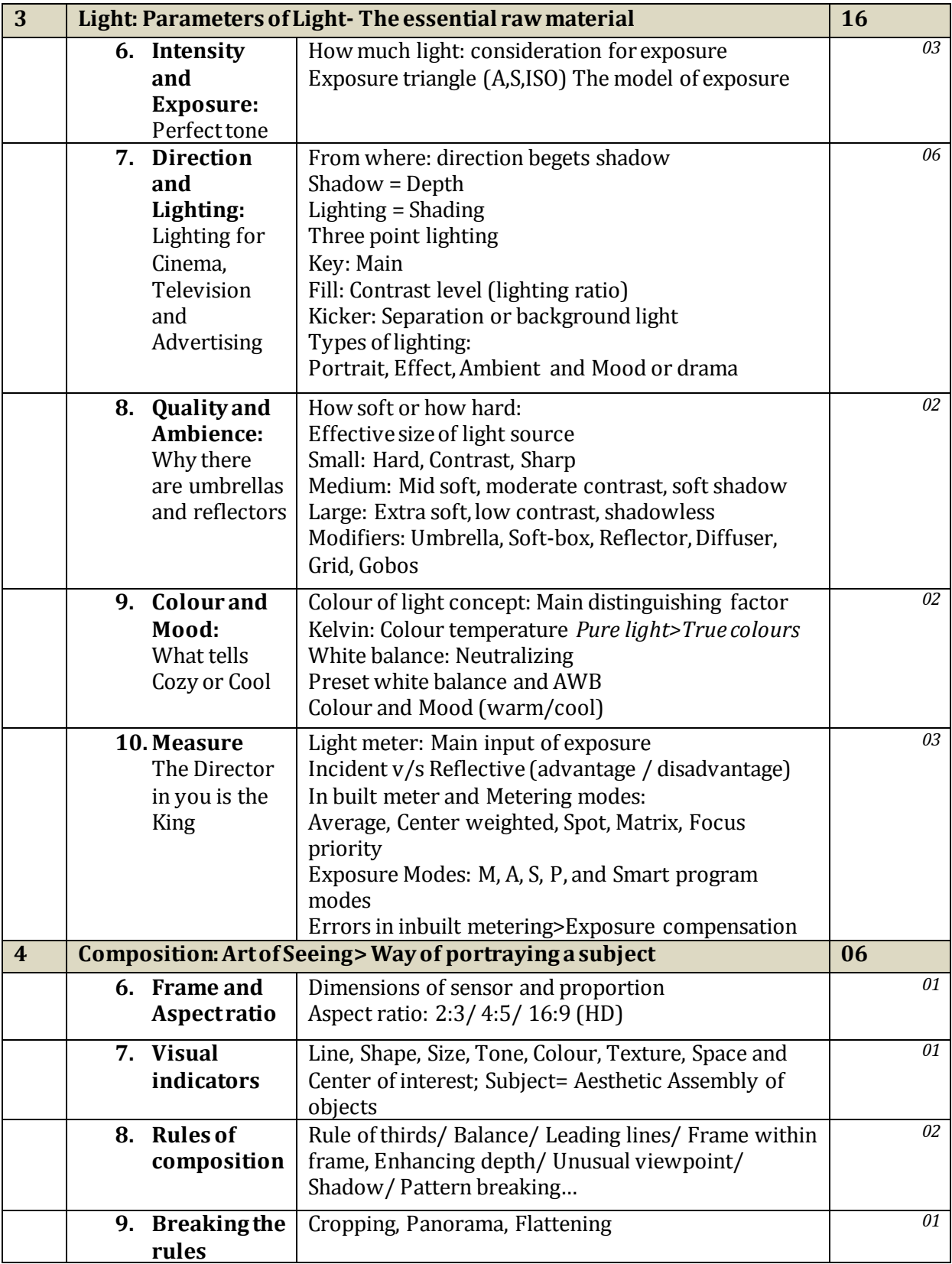

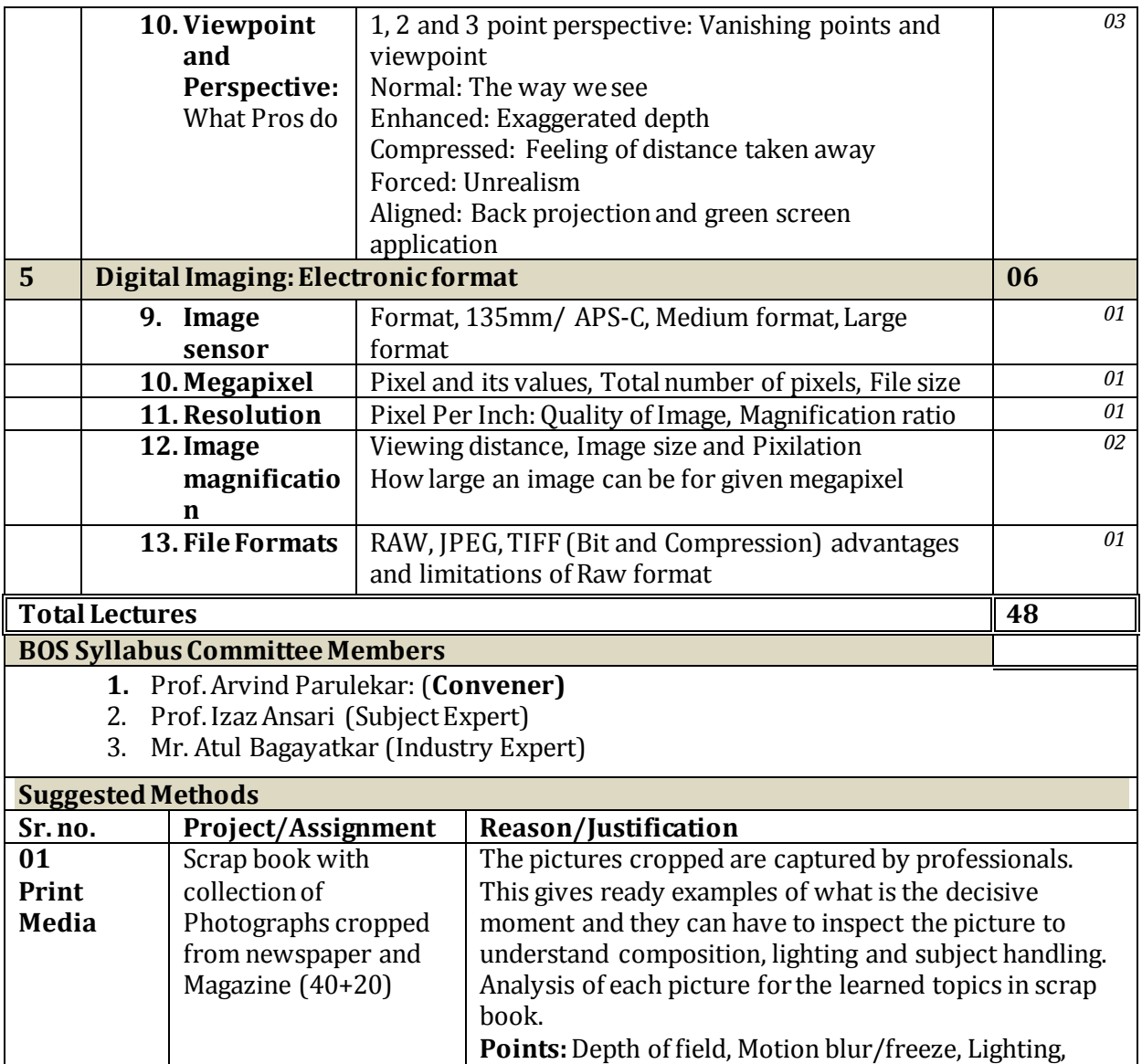

Mood/Drama

Quality of light, Composition, Colour temp,

actual photographic assignment.

and imitation rom above two projects.

Movie is a 2-3 hrs ongoing continuous event. Capturing real key frames is as if photographing in a small 2-3 hrs event, This should help them to look for the right story telling frame, anticipate and stay alert as if required on

This is the field application of the learnt technique to get presentable pictures. The creation part of appreciation

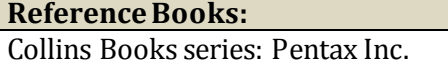

**02**

**03**

**Electronic Media**

**Field work**

1. Taking successful pictures,

Screen shots captured

of a movie (36)

Shooting, i.e. actual working on given topics or themes.

- 2. Making most of colour,
- 3. Expanding SLR system,
- 4. Lighting techniques

Minolta Photographer's handbook

- Indoor Photography,
- Outdoor photography:
- Life Book series:
- Colour,
- Camera,
- Light
- Portrait

Photography course:

- o Volume 1: Understanding Camera
- o Volume 2: Secrets behind successful pictures
- o Volume 3: Practicing Photography
- o Volume 4: Handling Professional assignments

Me and My Camera

- o Portrait photography
- o Glamour photography
- o Do it in Dark (Darkroom Techniques)

Pro-technique (Pro-photo)

- o Night Photography
- o Beauty and Glamour
- o Product Photography

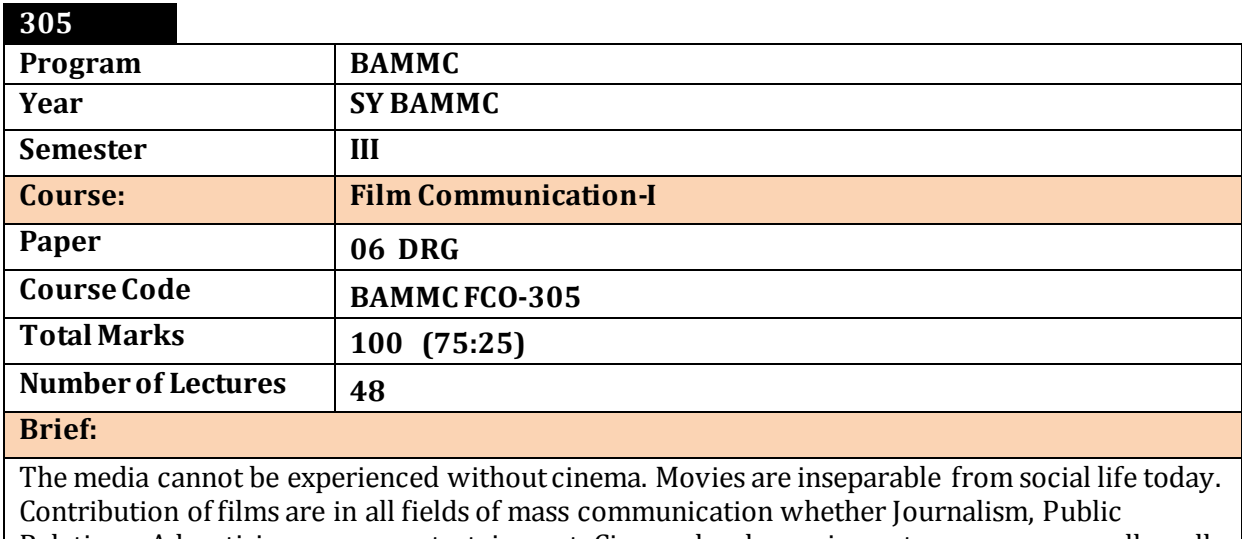

Relations, Advertising or pure entertainment. Cinema has larger impact on masses as well as all classes. The course is designed to understand cinema rather than only seeing it.

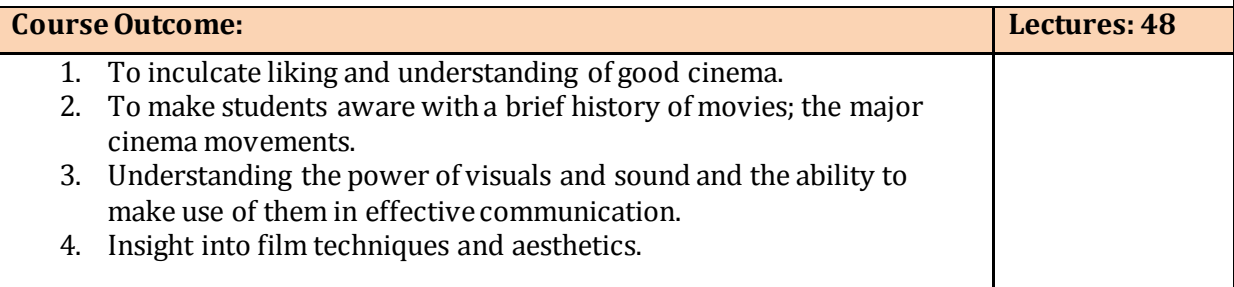

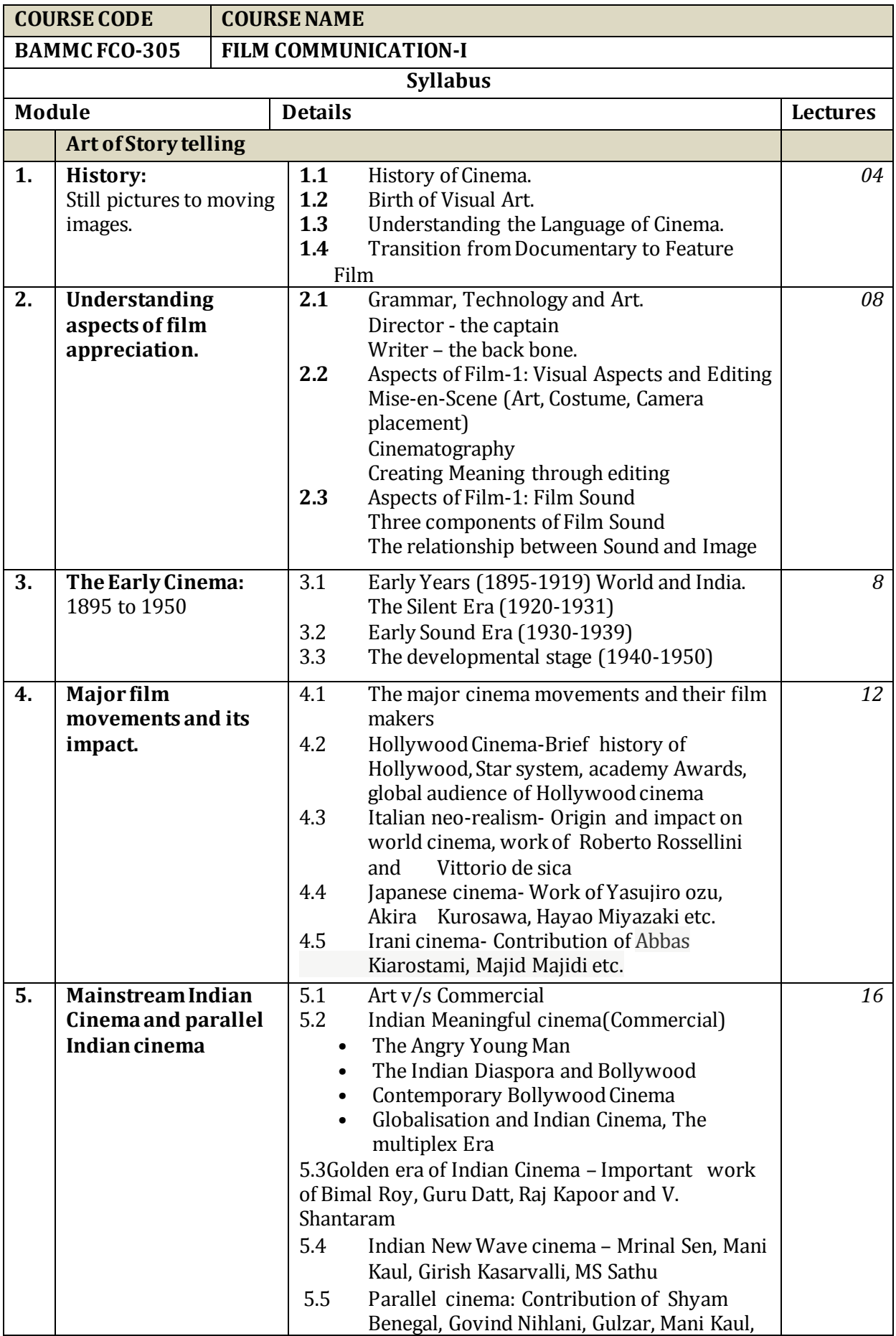

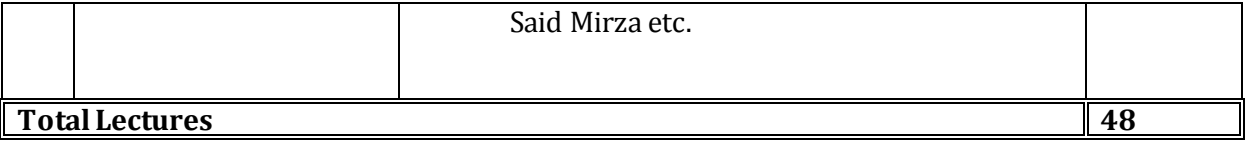

### **BOS Syllabus Committee Members**

- 1. Prof. Gajendra Deoda (Convener)
- 2. Prof. Chetan Mathur (Subject Expert)
- 3. Mr. Abhijit Deshpande (Industry Expert)

## **Internal exercise:**

**306**

The objective of internal exercise is to help the students identify good cinema and how to write film review including all points of view. Also develop their vision to higher aesthetic level.

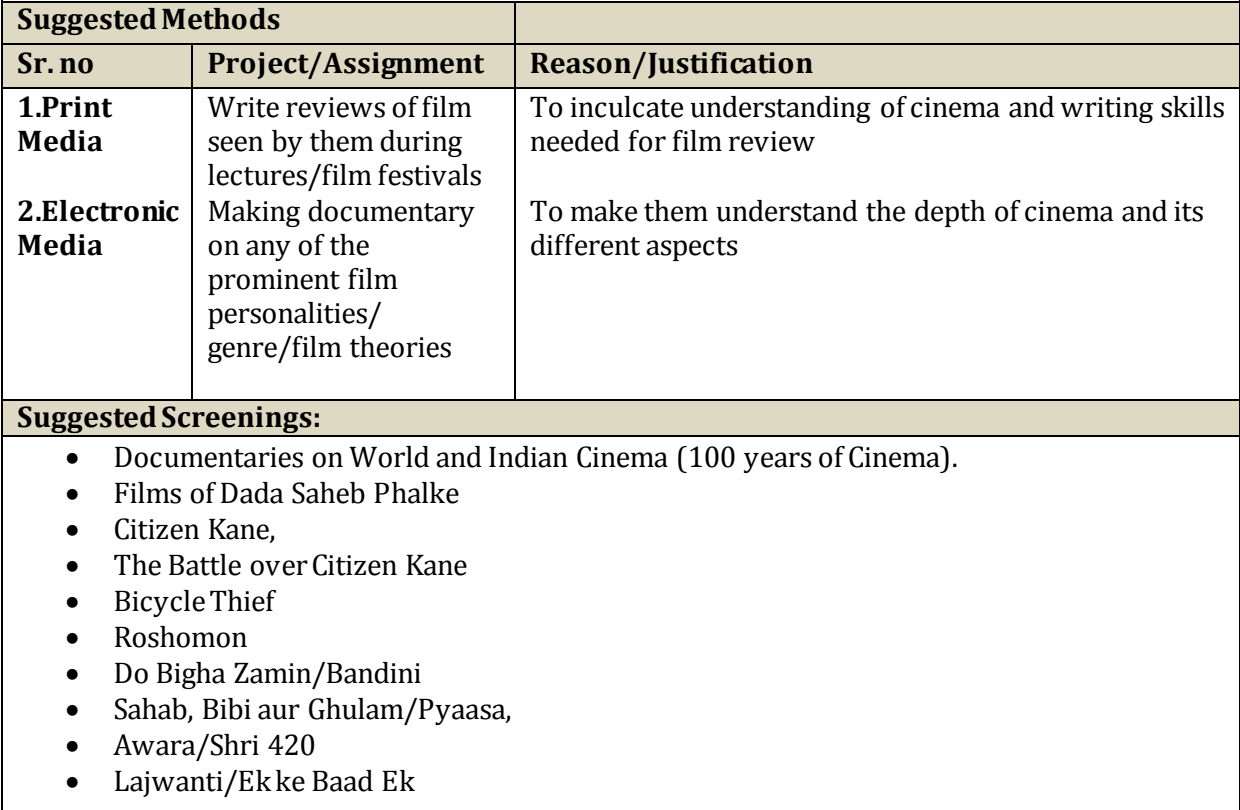

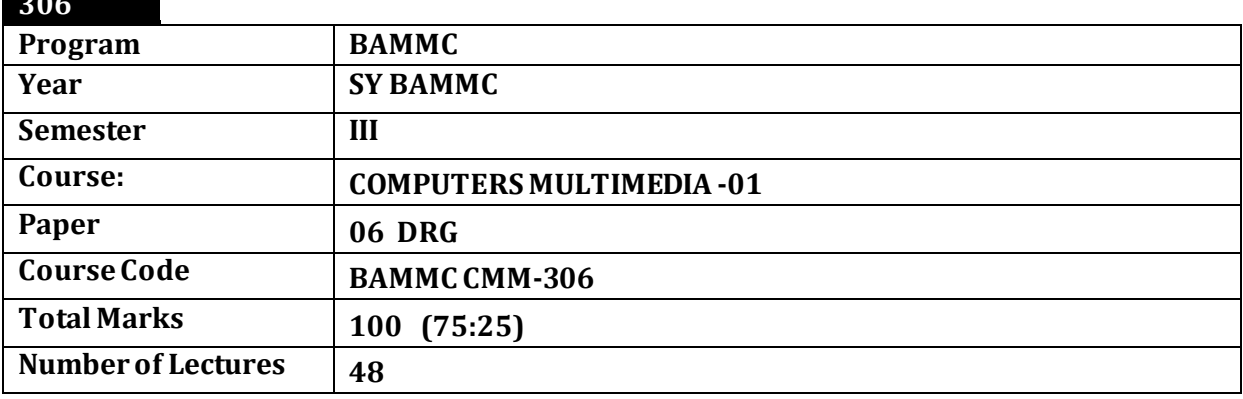

### **Brief: Digital workflow:**

Since the introduction of computers in media every process of image editing and film editing is computerized. Various softwares –beginners to professional- are developed and today software knowledge equals literacy in media. Image, Audio and Video in digital format are easy to share and store as well as saved to multiple places. The knowledge of software has become extremely essential to survive and grow in media today.

## **Course Outcome:**

- 1. To help learners make media industry ready. This will help learners to be aware of the minimum requirement of the software when stepping out in the industry.
- 2. To introduce the media softwares to make the learners understand what goes behind the scene and help them choose their stream.
- 3. To prepare learners skilled enough for independency during project papers in TY sem VI.
- 4. To help learners work on small scale projects during the academic period.

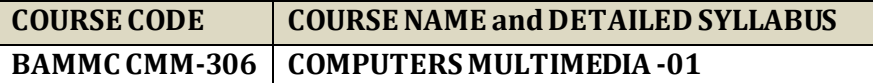

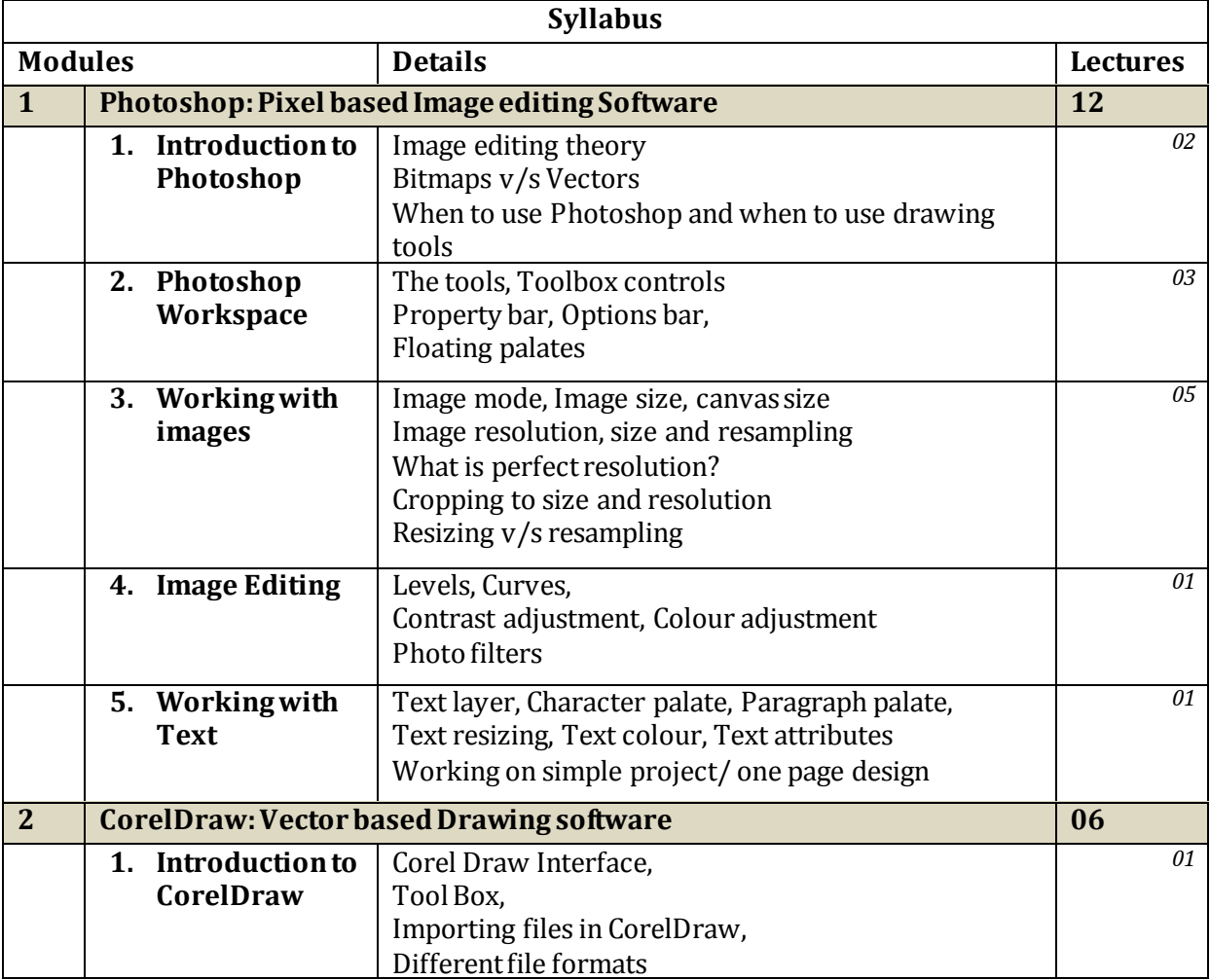

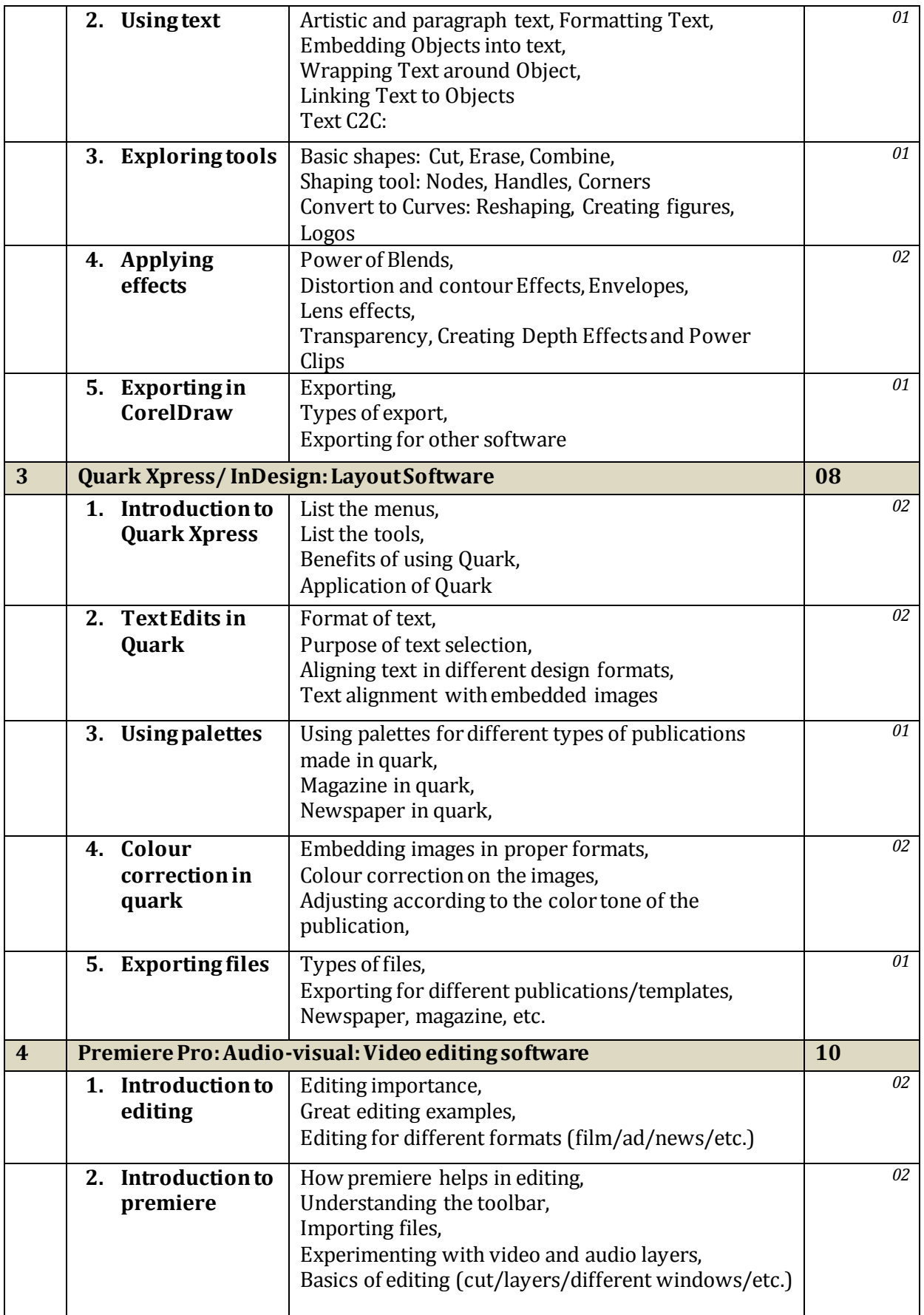

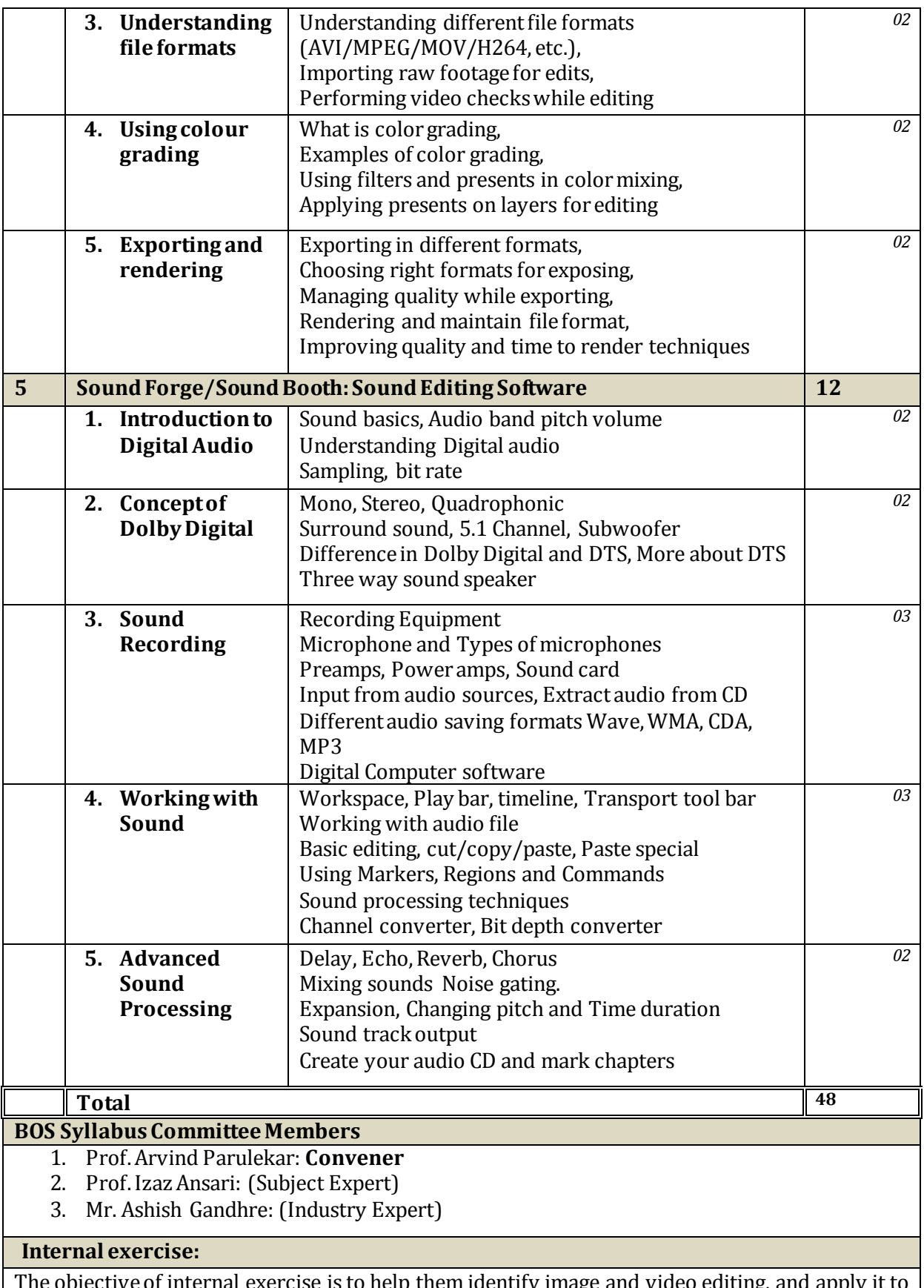

The objective of internal exercise is to help them identify image and video editing, and apply it to projects. This will ensure the knowledge of the students are up to the industry standards. Also helping them develop their vision to higher aesthetic level.

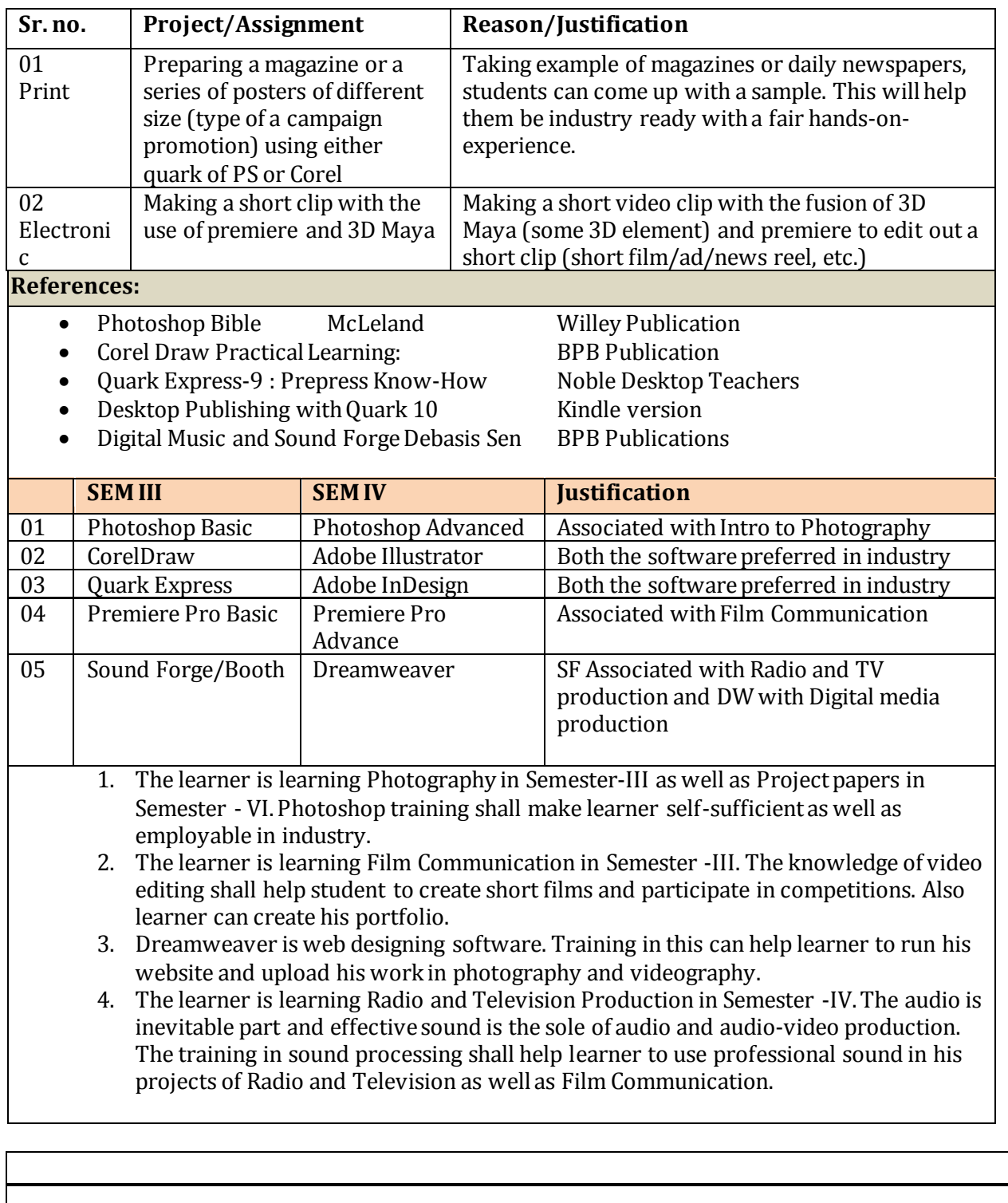

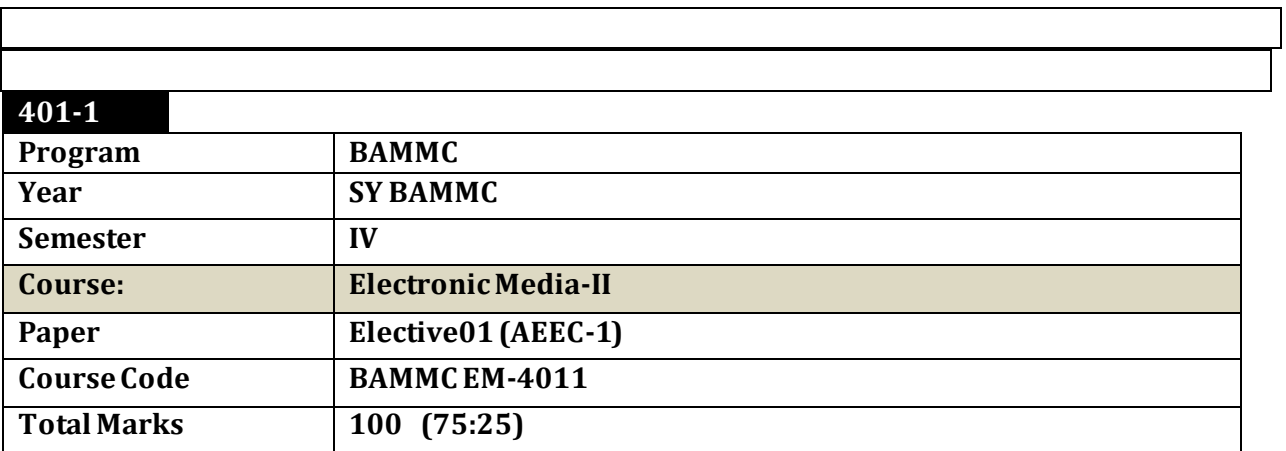

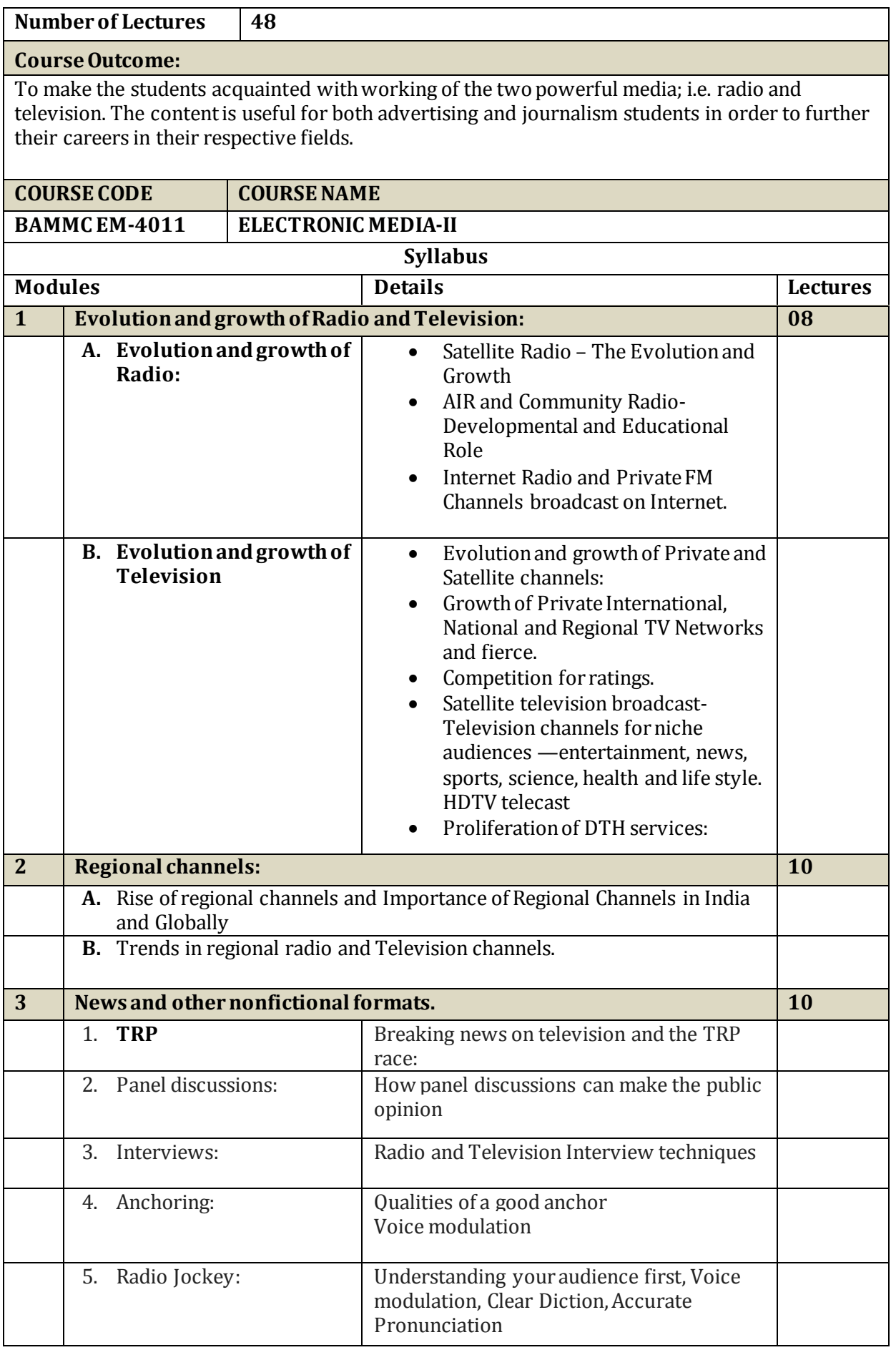

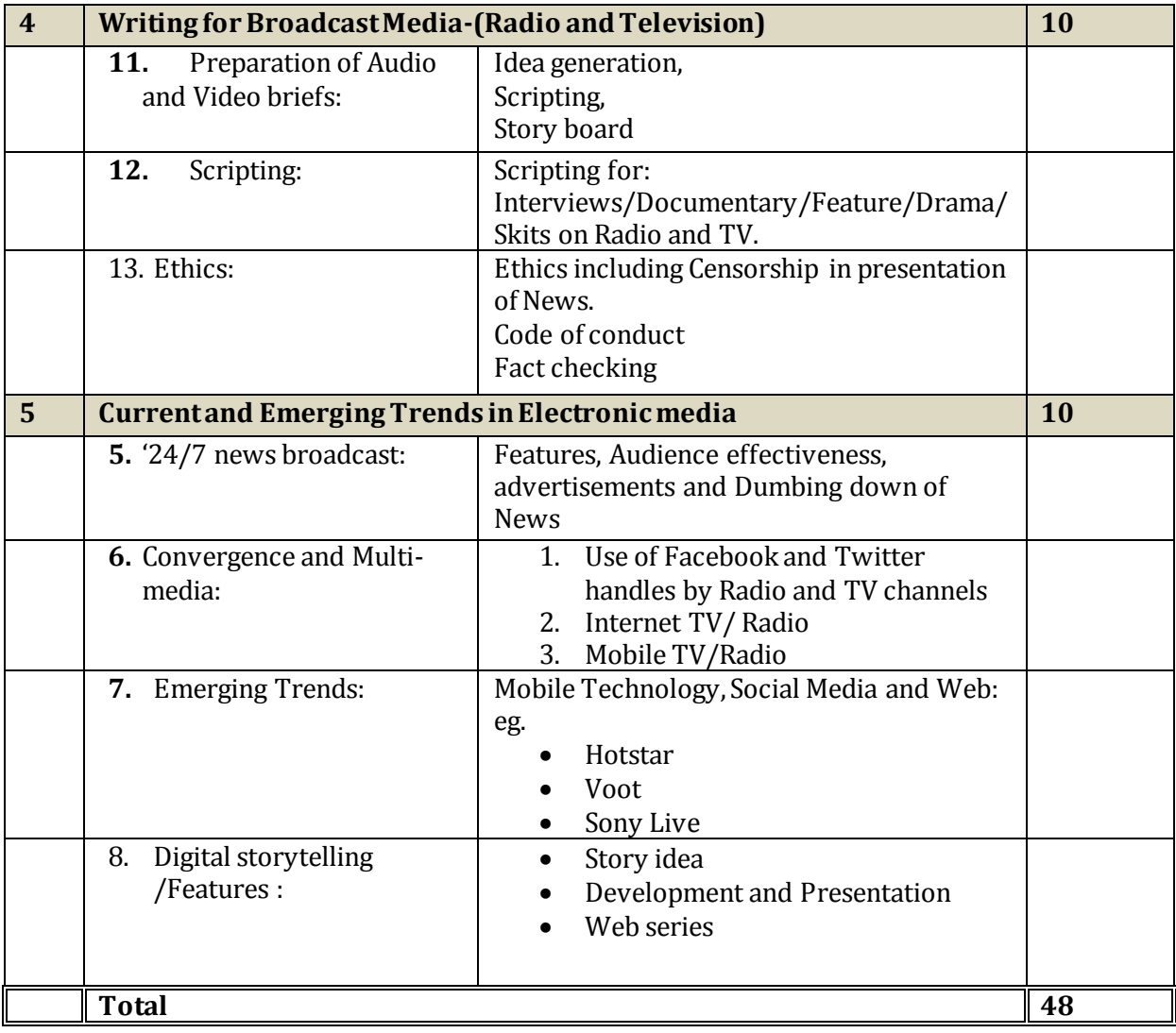

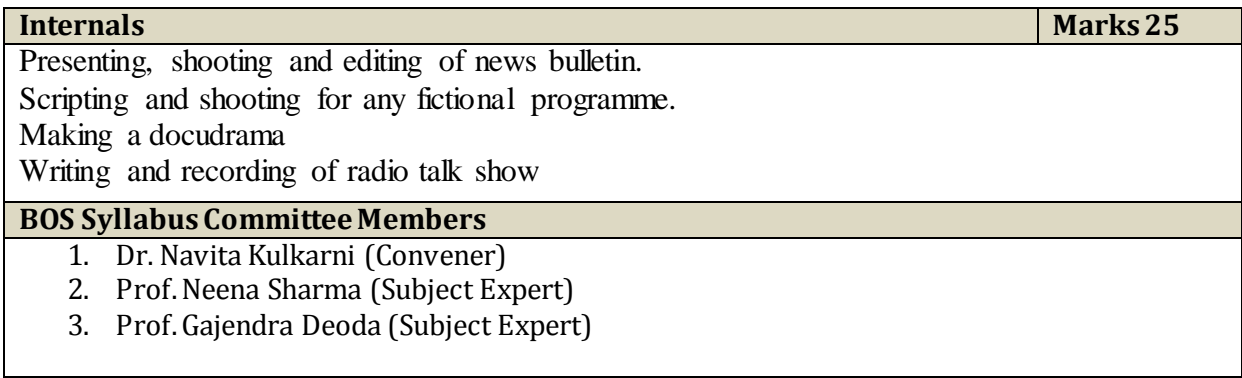

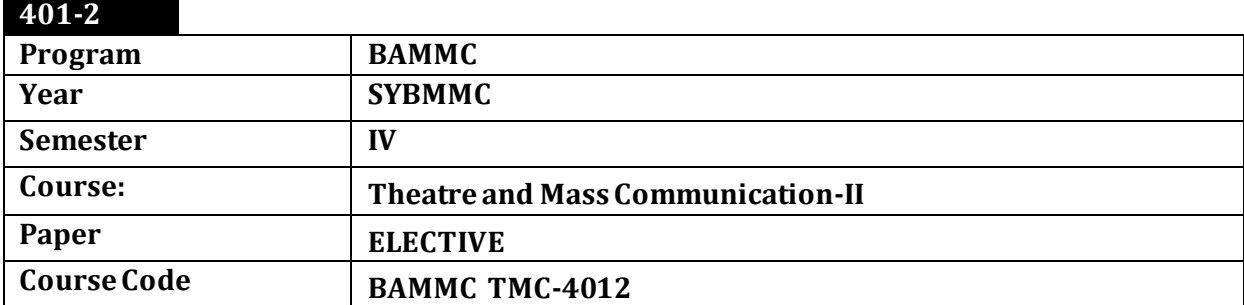

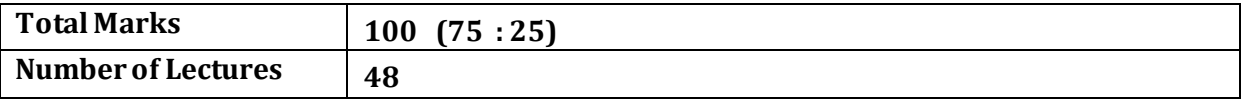

## **COURSE OUTCOME :**

- 1. Direction and the works, developing an eye for details
- 2. Deeper understanding of theatre and how it has evolved to create human connections
- **3.** Understanding the role theatre plays as a medium of mass communication in development of society

### **COURSE CODE COURSE NAME BAMMC TMC-4012 THEATREAND MASS COMMUNICATION-II**

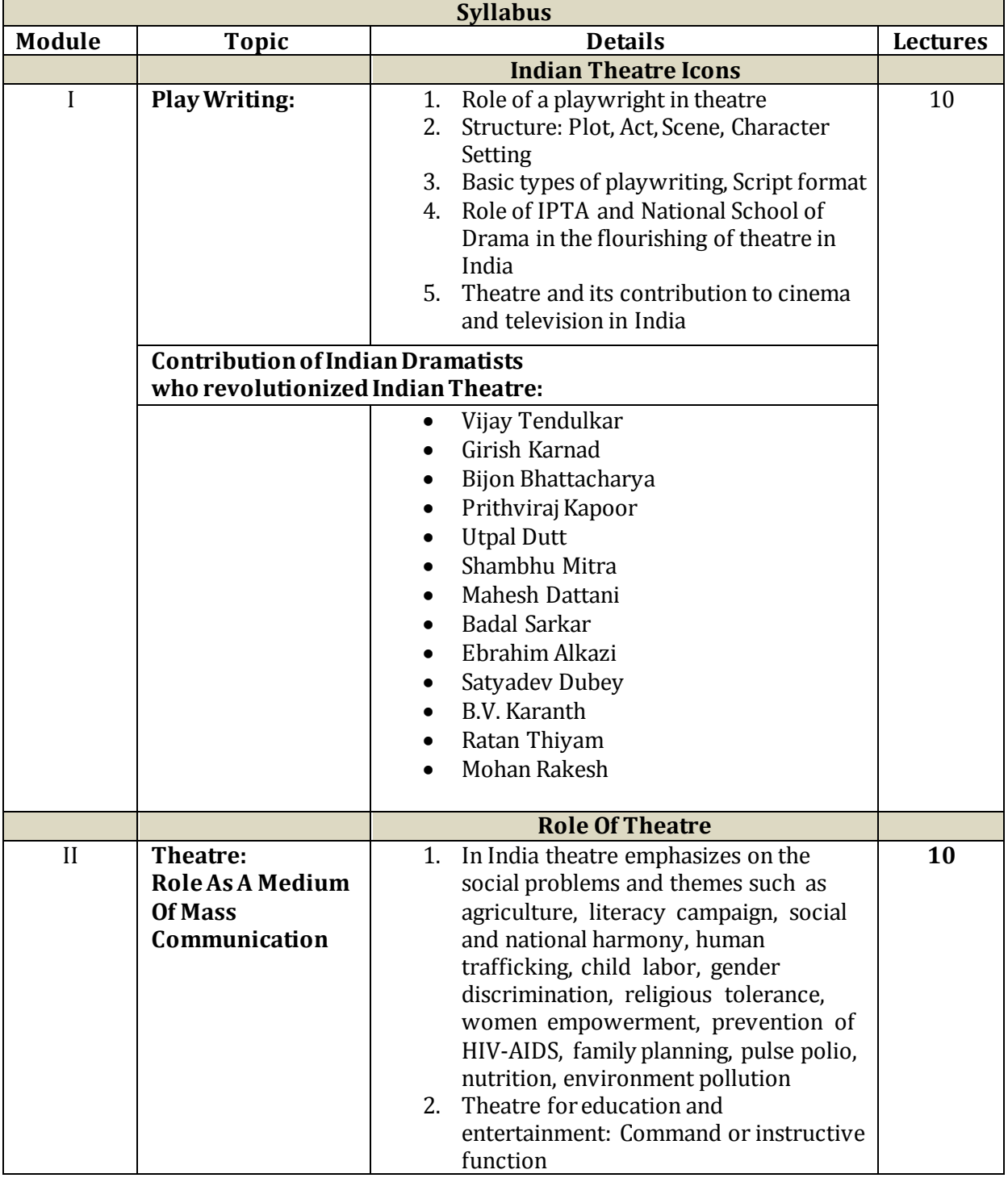

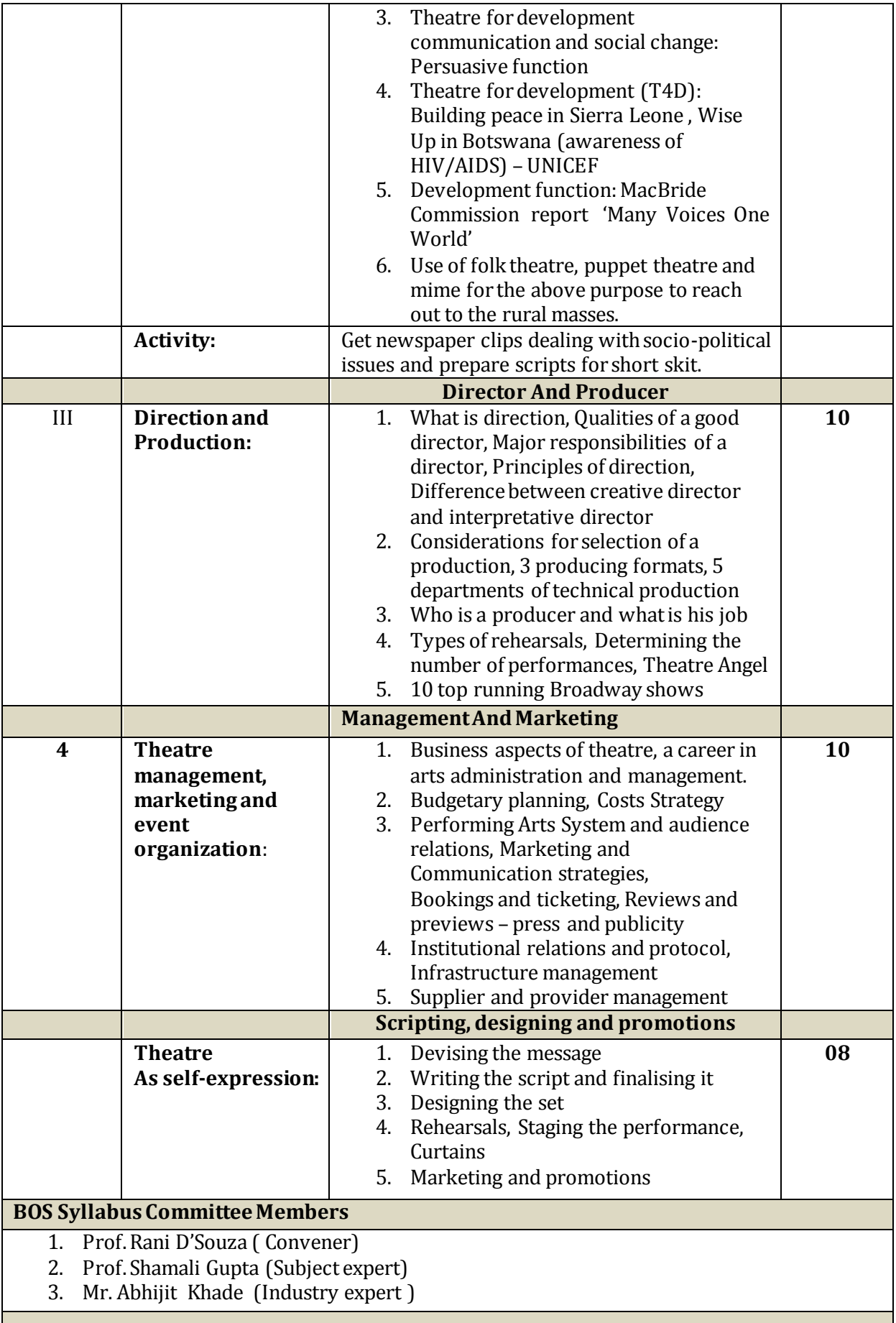

# **Internal evaluation through projects:**

The class puts up a grand one act play

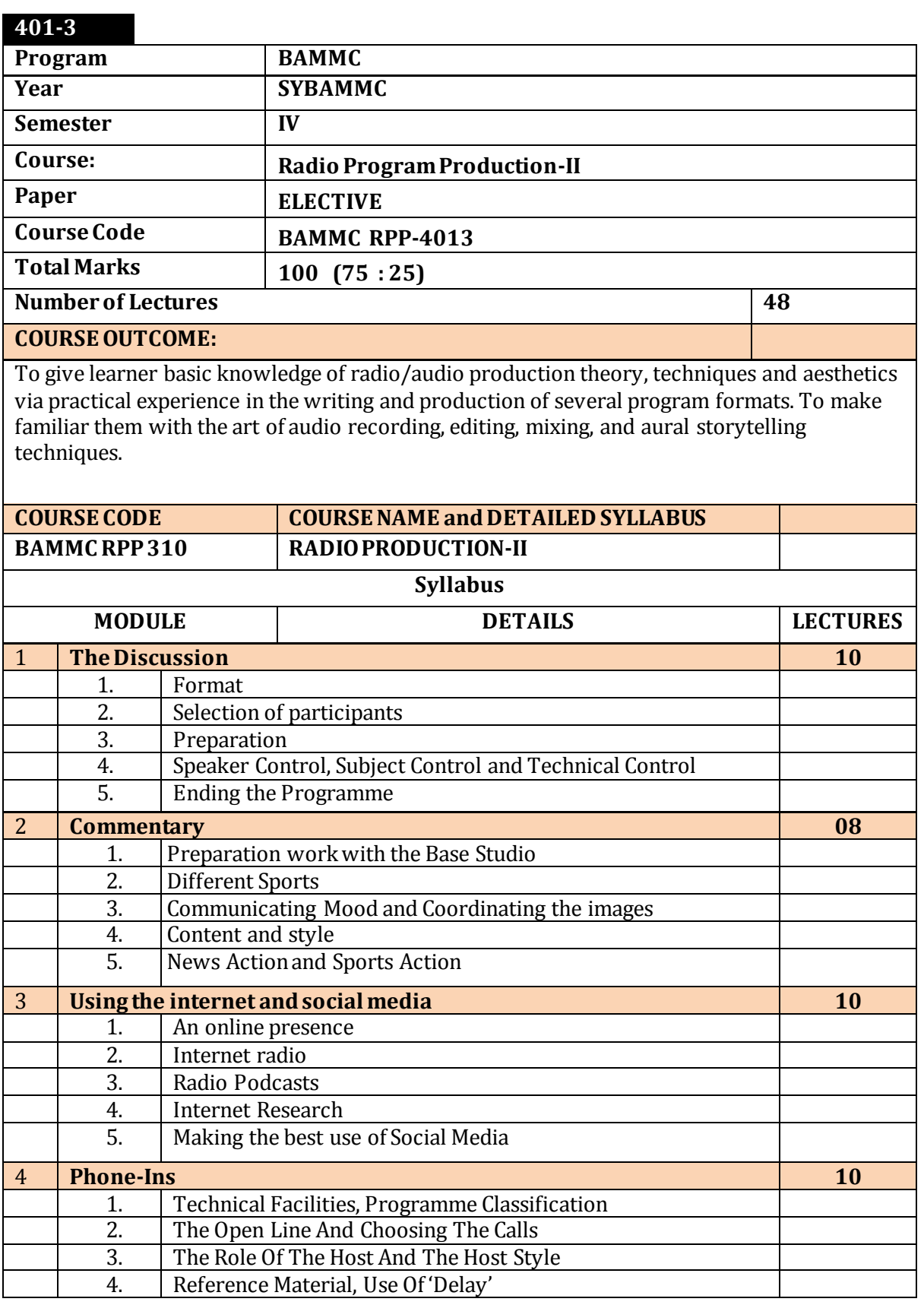

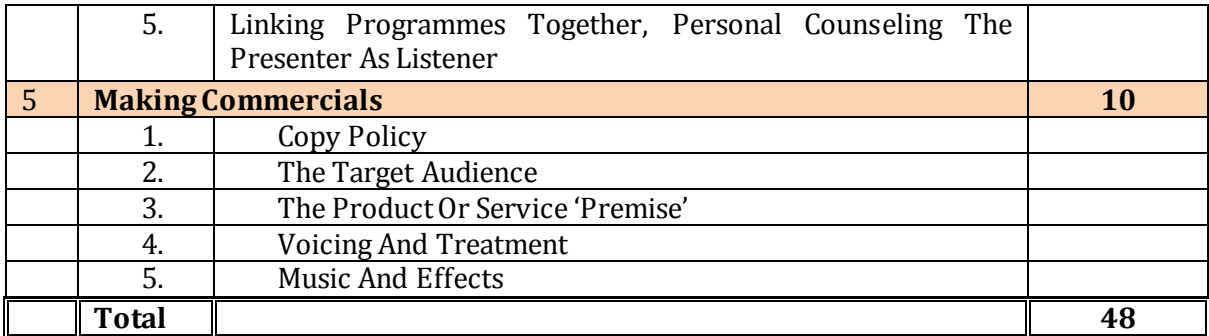

### **Syllabus Sub-Committee**:

Prof.Gajendra Deoda (Convener)

Mr. Jaidevee Pujari Swami (Industry expert)

Dr. Navita Kulkarni (Subject expert)

### **References:**

- 1. Lost Sound: The Forgotten Art of Radio Storytelling by Jeff Porter.
- 2. On the Air: The Encyclopaediaof Old-Time Radio by John Dunning.
- 3. The radio station by Michael C. Keith.
- 4. Radio Theory Handbook: Beginner to Advance by Ronald Bertrand
- 5. Out on the Wire: The Storytelling Secrets of the New Masters of Radio

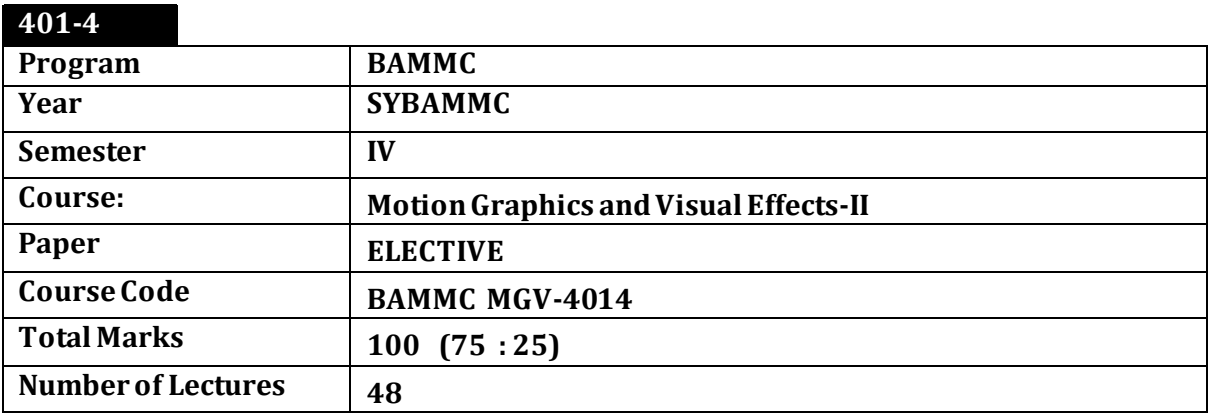

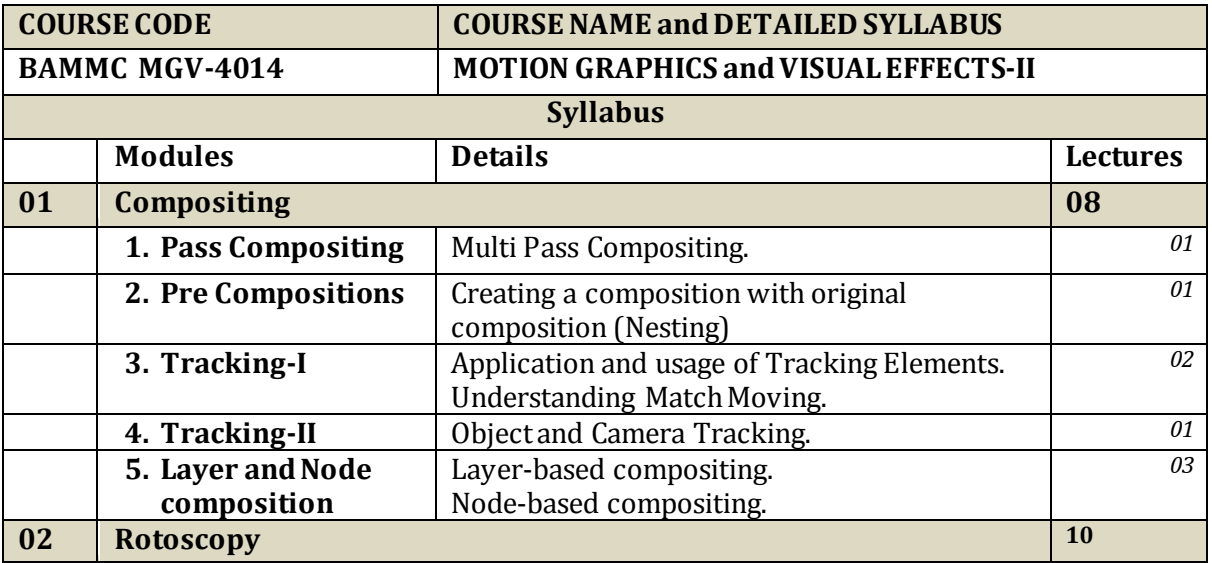

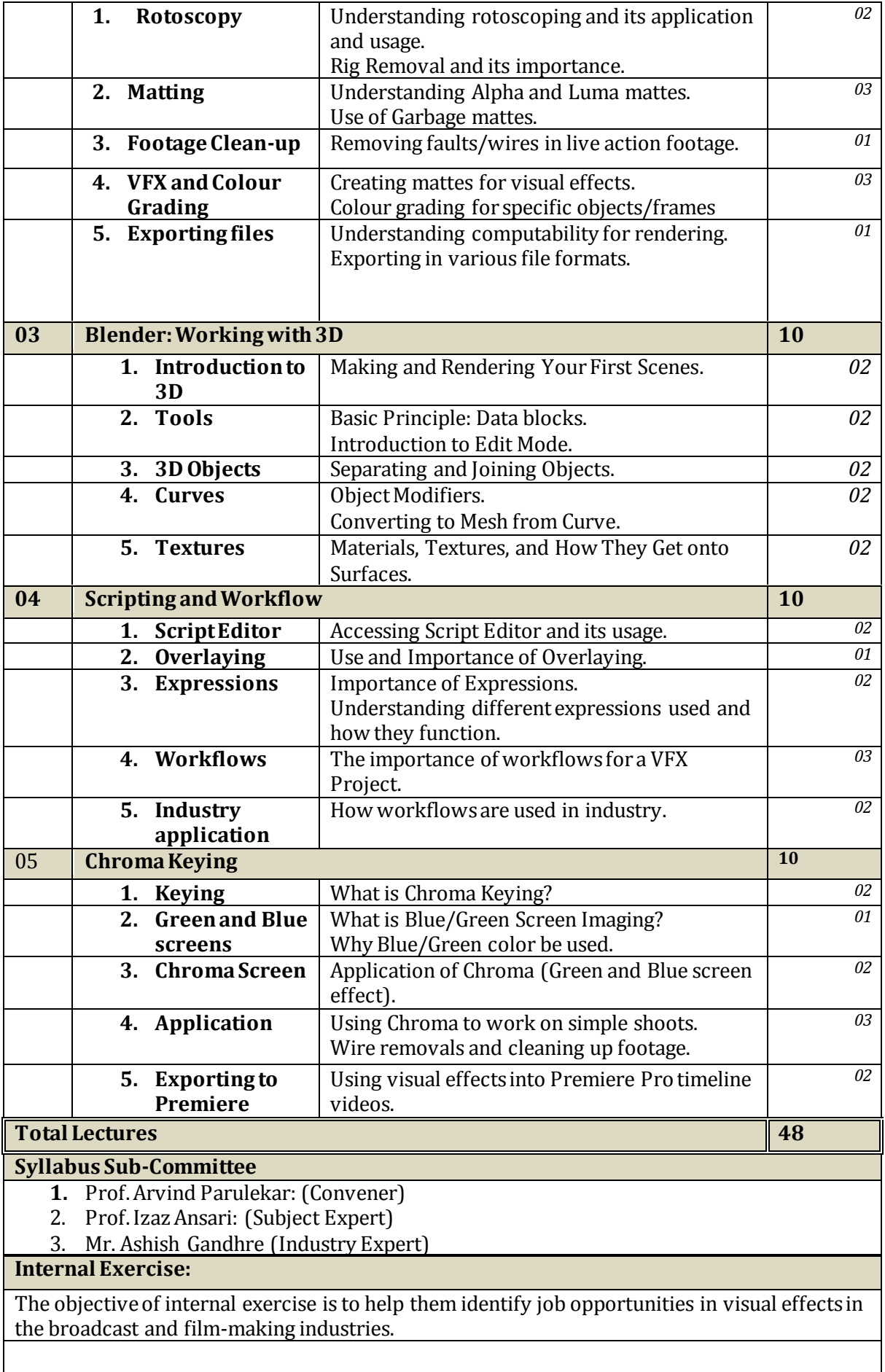

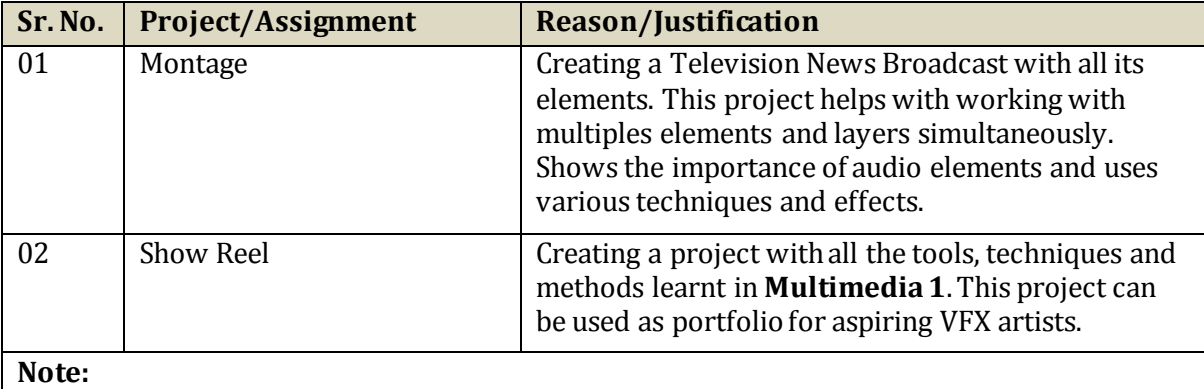

The course Motion Graphics and VFX is associated with Film Communication as well as Television Production of Radio and TV. Also, it is associated with Web designing and shall help learner create eye catching after effects in his own website.

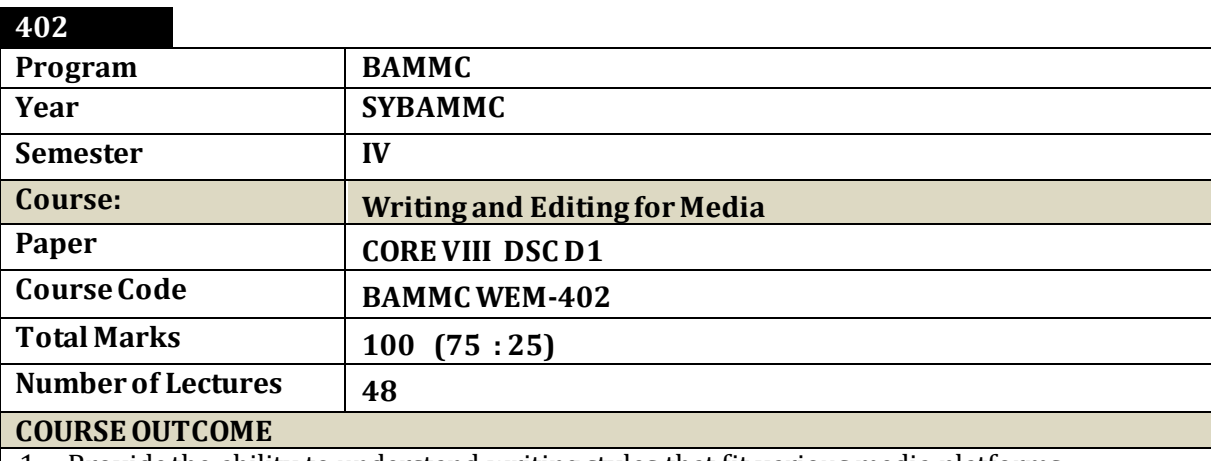

1. Provide the ability to understand writing styles that fit various media platforms.

2. It would help the learner acquire information gathering skills and techniques.

3. On completion of this course, students will be able to understand similarities and differences in writing for all forms of media including internet and digital.

4. The learner will gather knowledge of different news and copy formats along with appropriate style-sheets and layout.

5. The learner will imbibe the importance of writing clearly, precisely and accurately for different types of audiences

6. Provide acquire basic proficiency in proof-reading and editing.

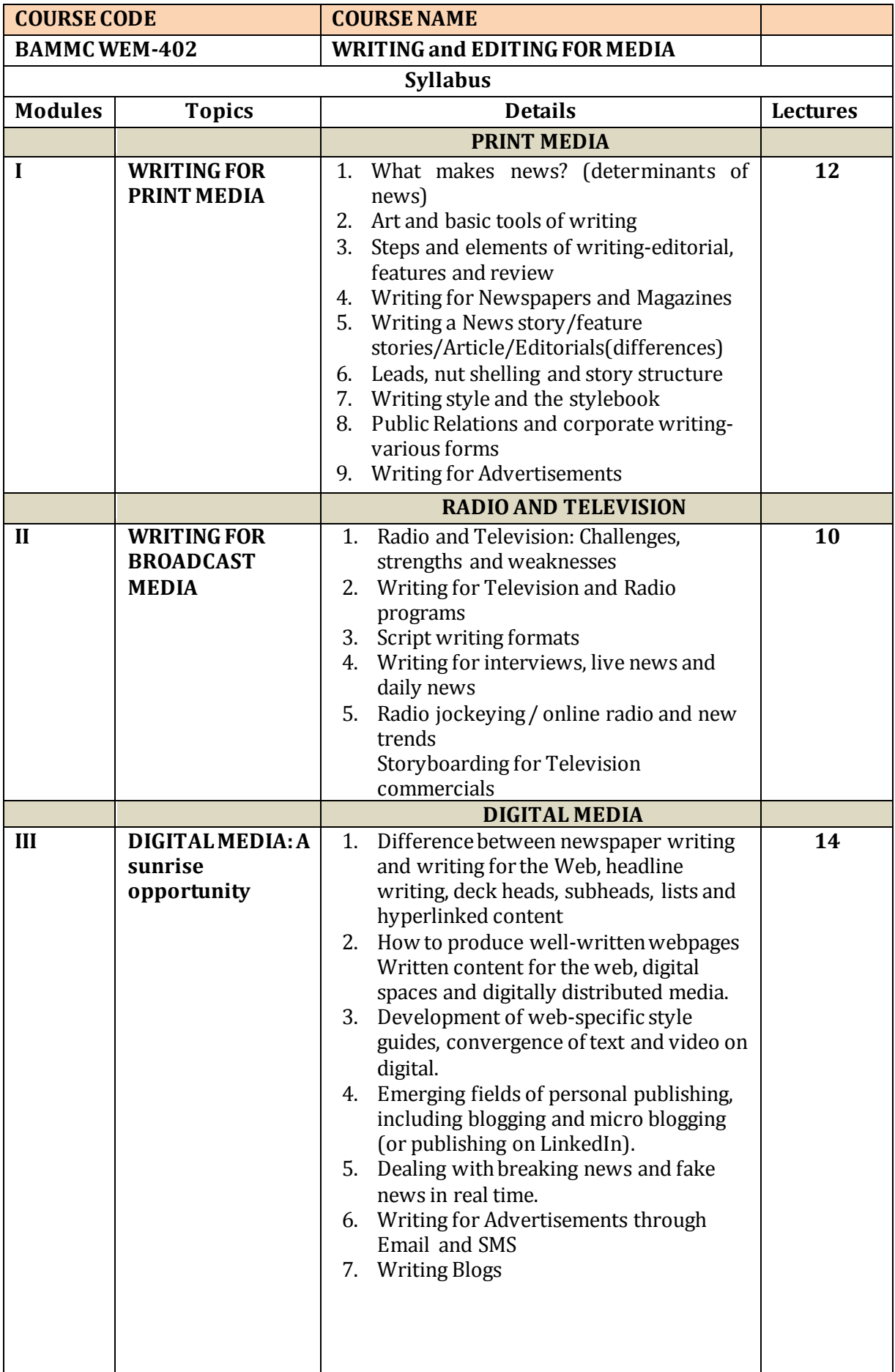

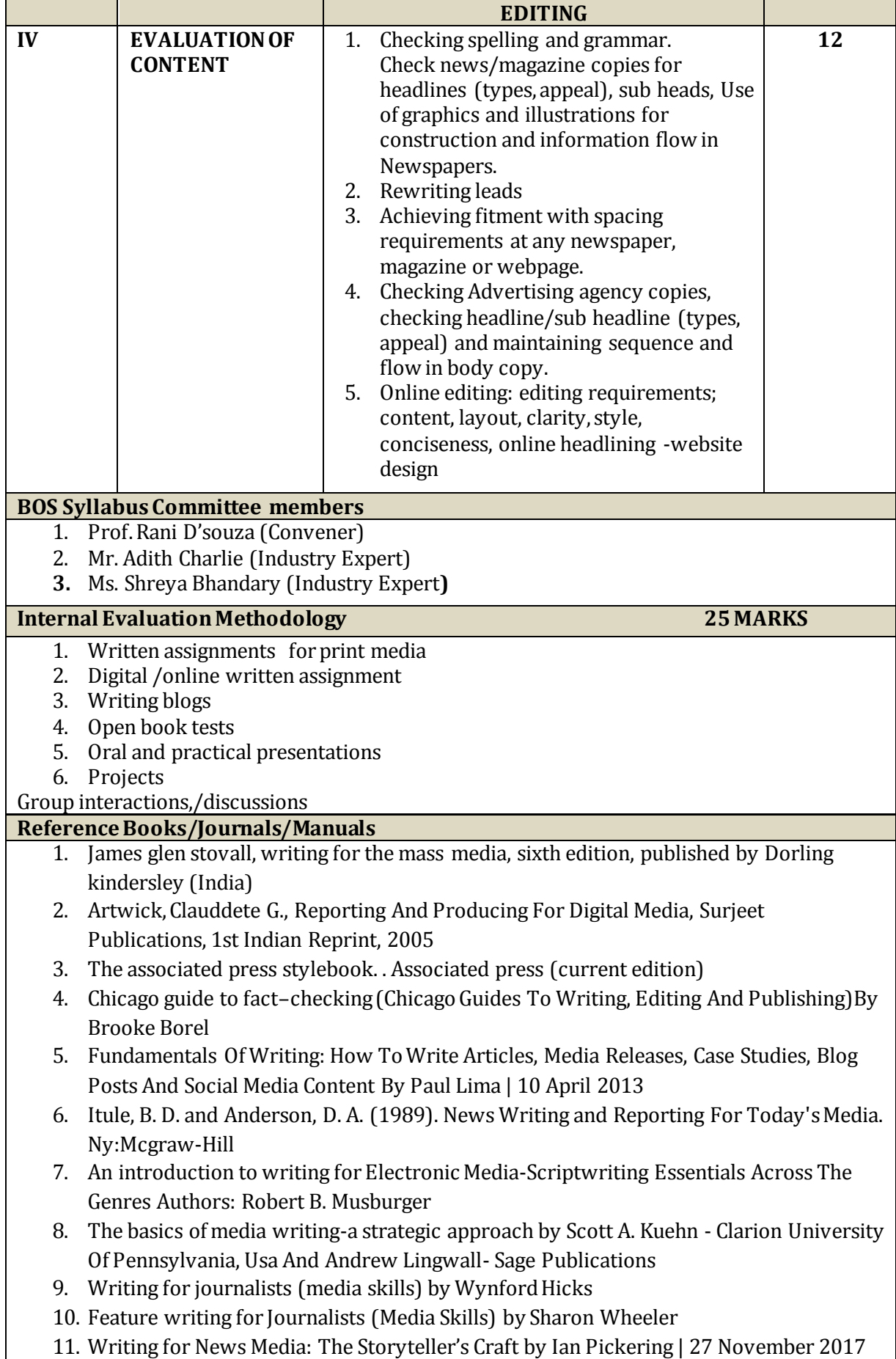

12. An introduction to writing for electronic media: scriptwriting essentials across the genres by Musburger, PhD, Robert B.

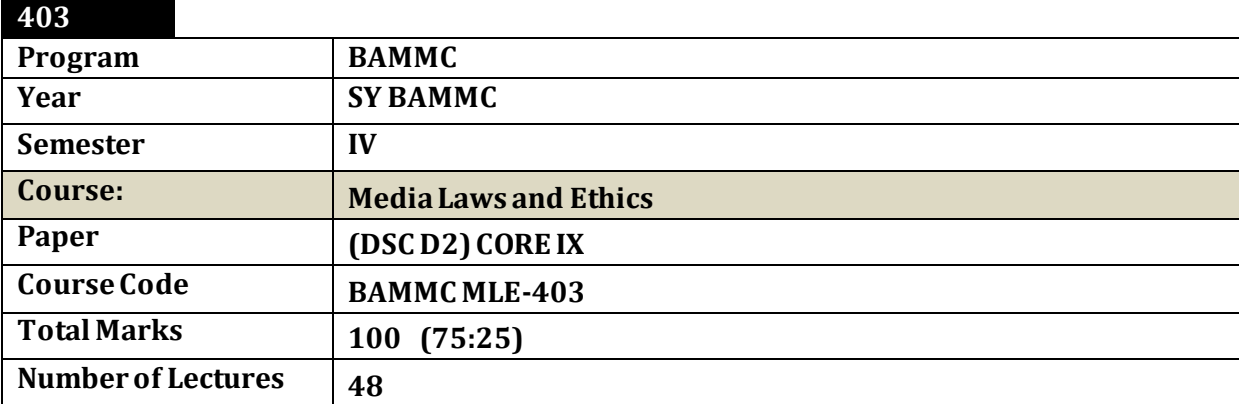

**Brief:** In law a man is guilty when he violates the rights of others. In ethics he is guilty if he only thinks of doing so. - [Immanuel Kant](http://www.quotemaster.org/author/Immanuel+Kant)

## **Course Outcome:**

- 1. To provide the learners with an understanding of laws those impact the media.<br>2. To sensitize them towards social and ethical responsibility of media.
- 2. To sensitize them towards social and ethical responsibility of media.

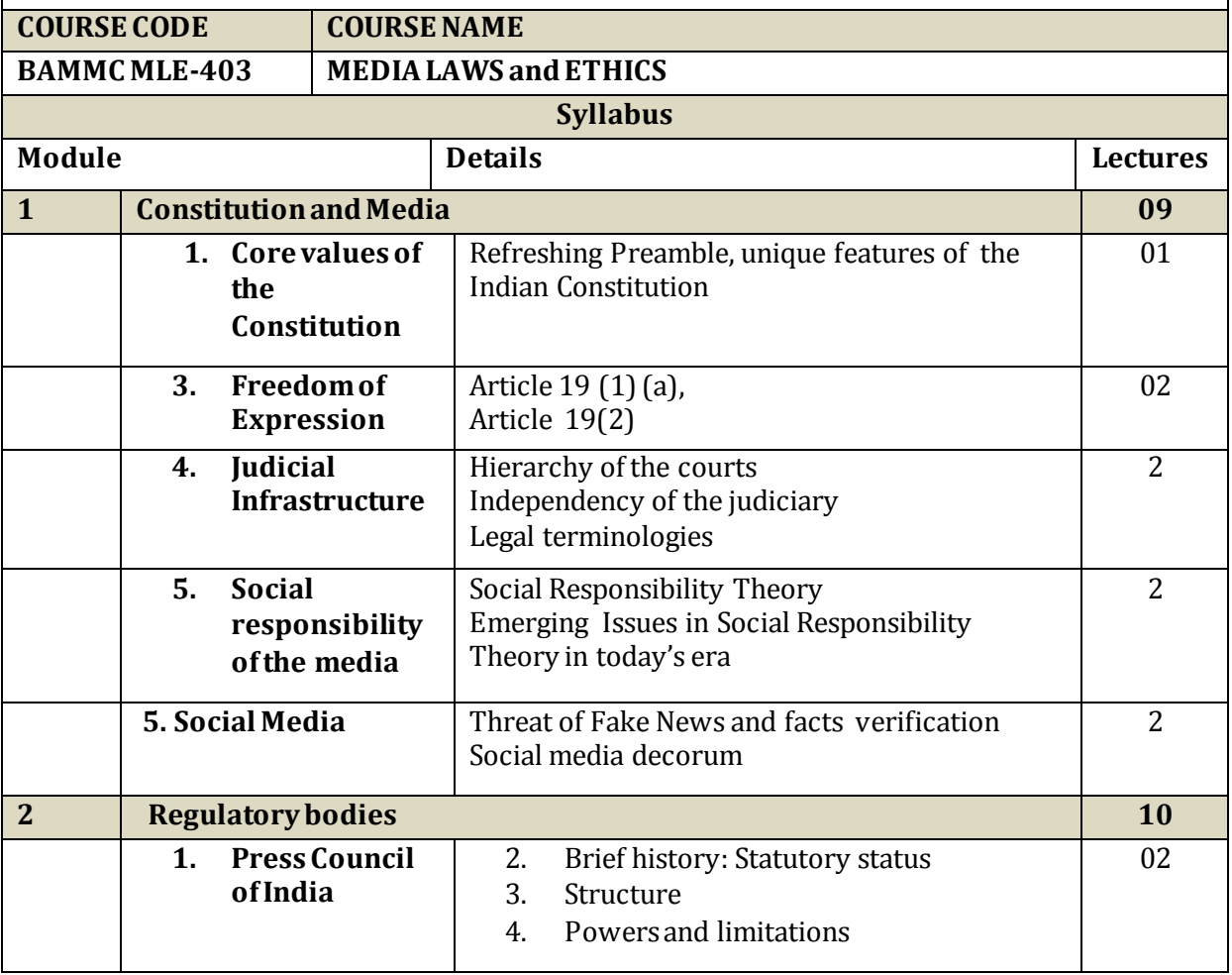

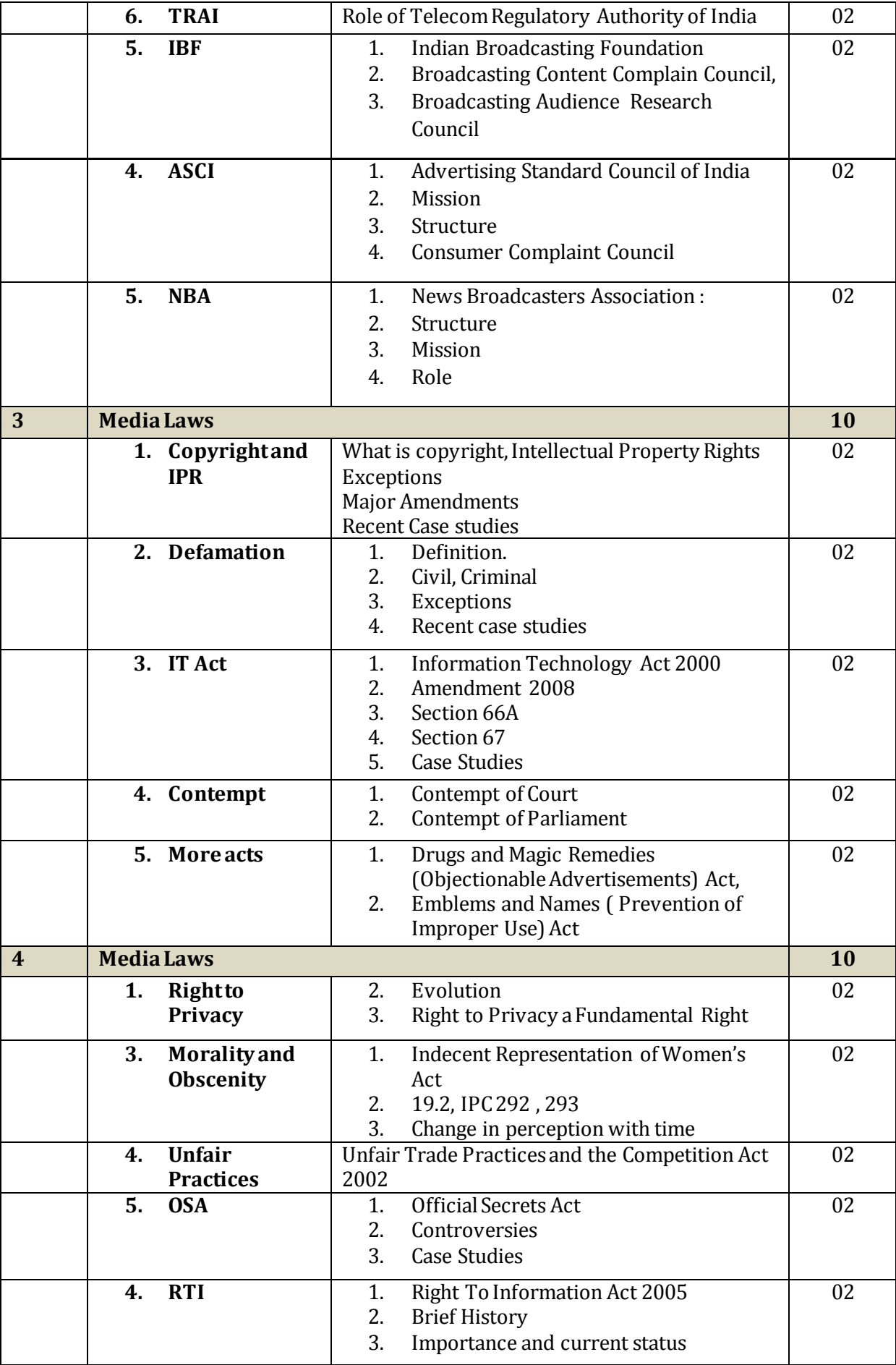

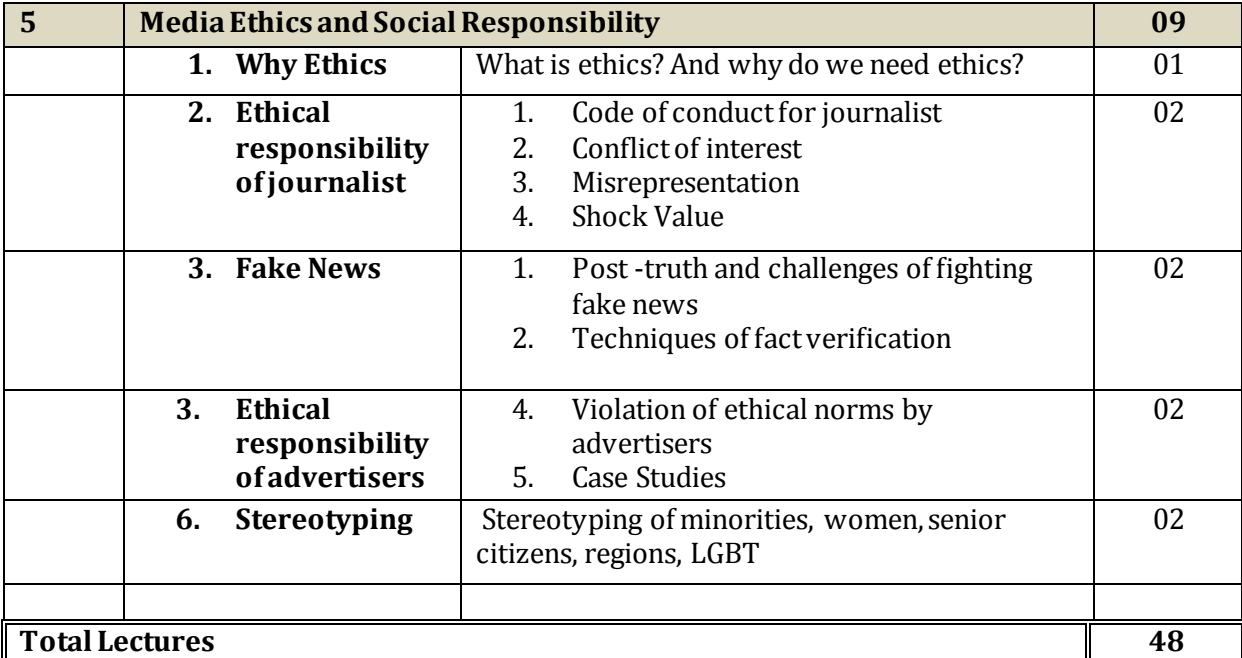

# **Syllabus Sub-Committee**

- 1. Prof. Renu Nauriyal (Convener)
- 2. Prof. Mithun M Pillai (Subject Expert)
- 3. Prof. Bhushan M Shinde (Subject Expert)

### **Internal exercise: 25 Marks**

The objective of internal exercise is generate interest and awareness about new issues relating to media laws and media responsibility

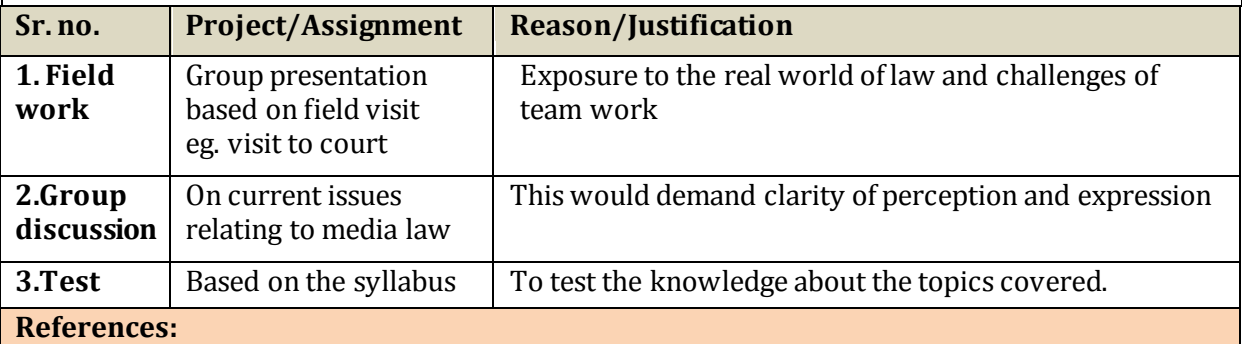

- 1. Basu, D.D.(2005). Press Laws, Prentice Hall.
- 2. Iyer, V. (2000), Mass Media Laws and Regulations in India, AMIC Publication.
- 3. Thakurta, P.G. (2009).Media Ethics, Oxford University Press.
- 4. Duggal, P. (2002). Cyber law in India, Saakshar Law Publications
- 5. P. B. Sawant and P.K. Bandhopadhyaya- Advertising Laws and Ethics Universal Law Publishing Co
- 6. Media Laws: By Dr S R Myneni, Asian Law

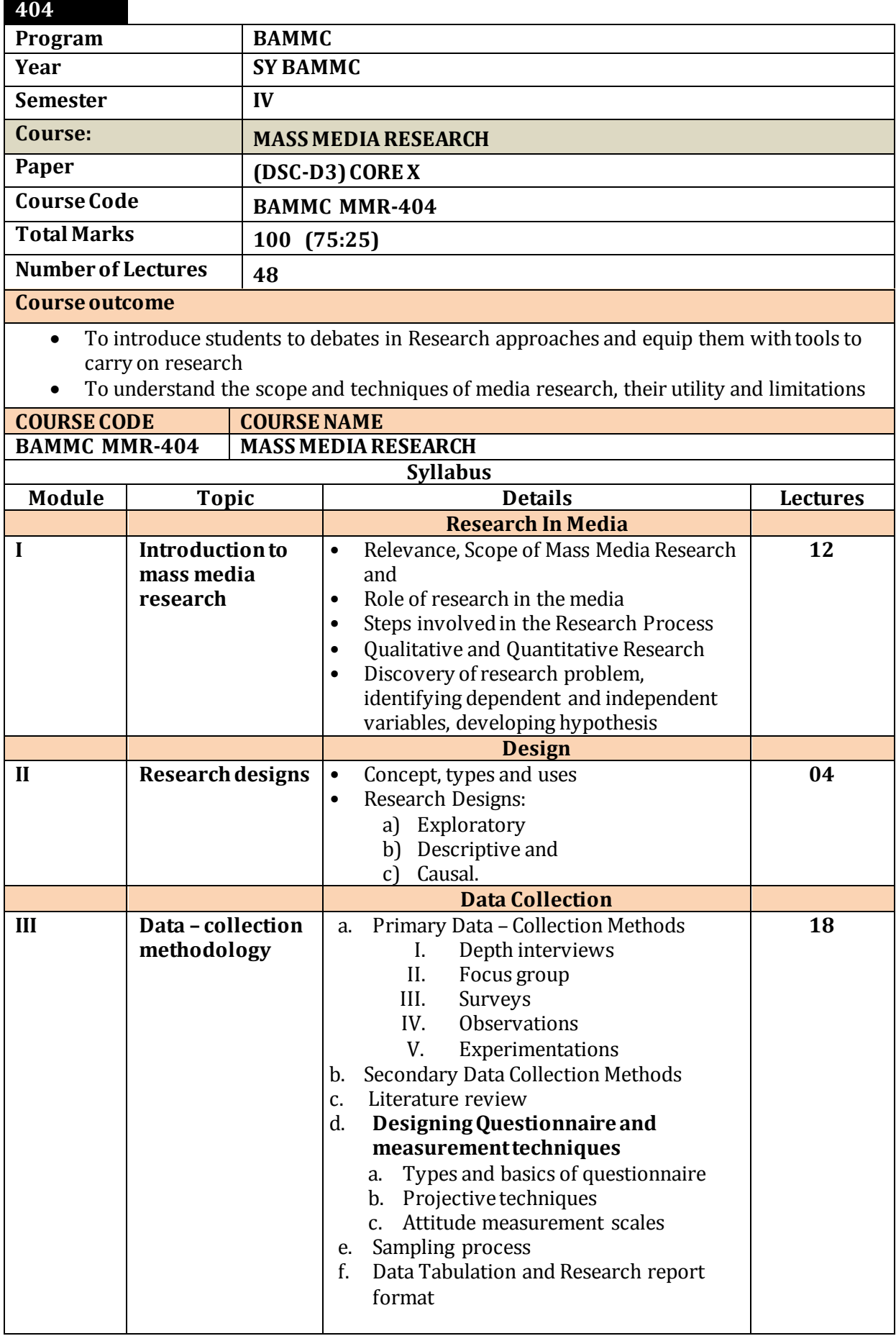

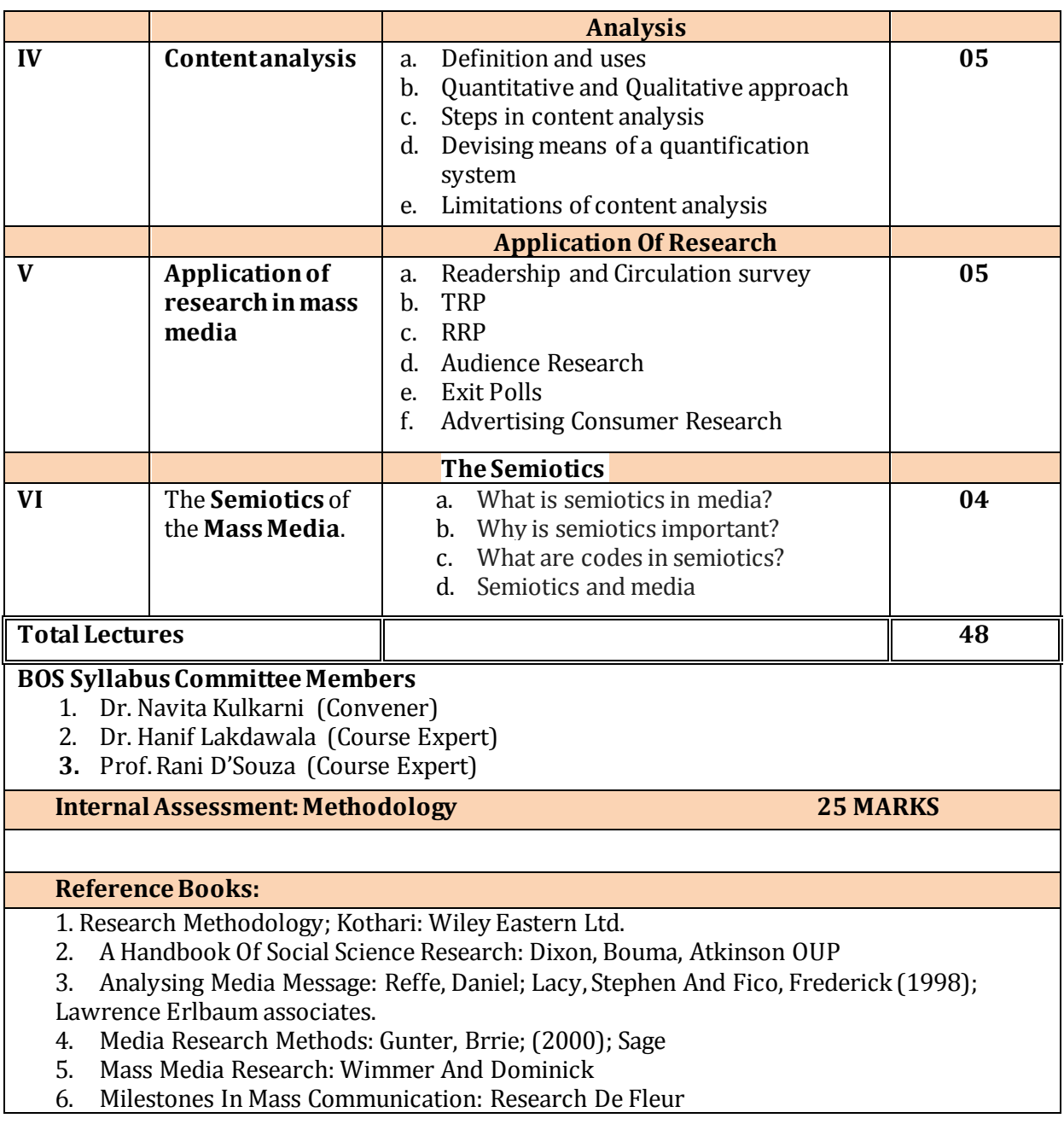

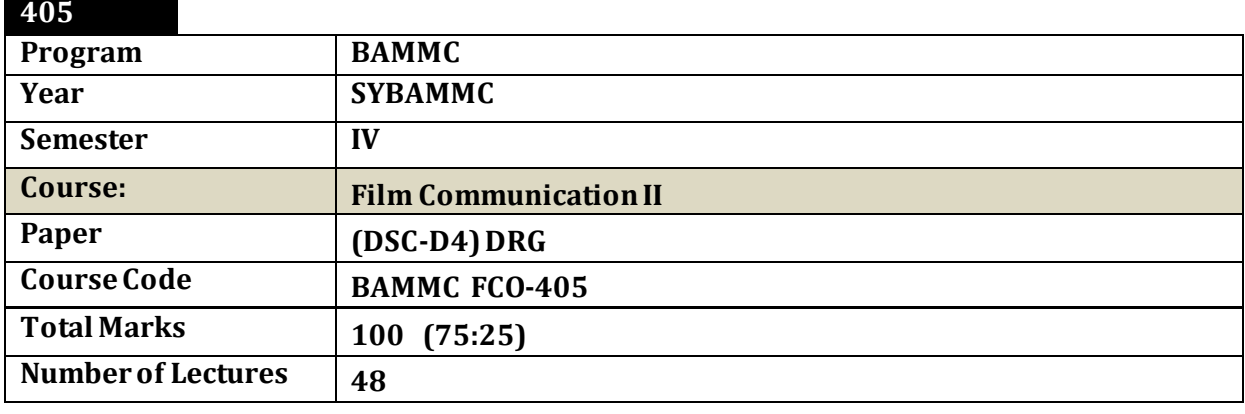

## **Brief:**

The media cannot be experienced without cinema. Movies are inseparable from social life today. Contribution of films are in all fields of mass communication whether Journalism, Public Relations, Advertising or pure entertainment. Cinema has larger impact on masses as well as all classes. The course is designed to understand cinema rather than only seeing it. To give media better film makers.

### **Course Outcome: Lectures: 48**

- 1. Awareness of cinema of different regions.
- 2. Understand the contribution of cinema in society.
- 3. How to make technically and grammatically good films.
- 4. From making to marketing of films.
- 5. Economic aspects of film.
- 6. Careers in films.

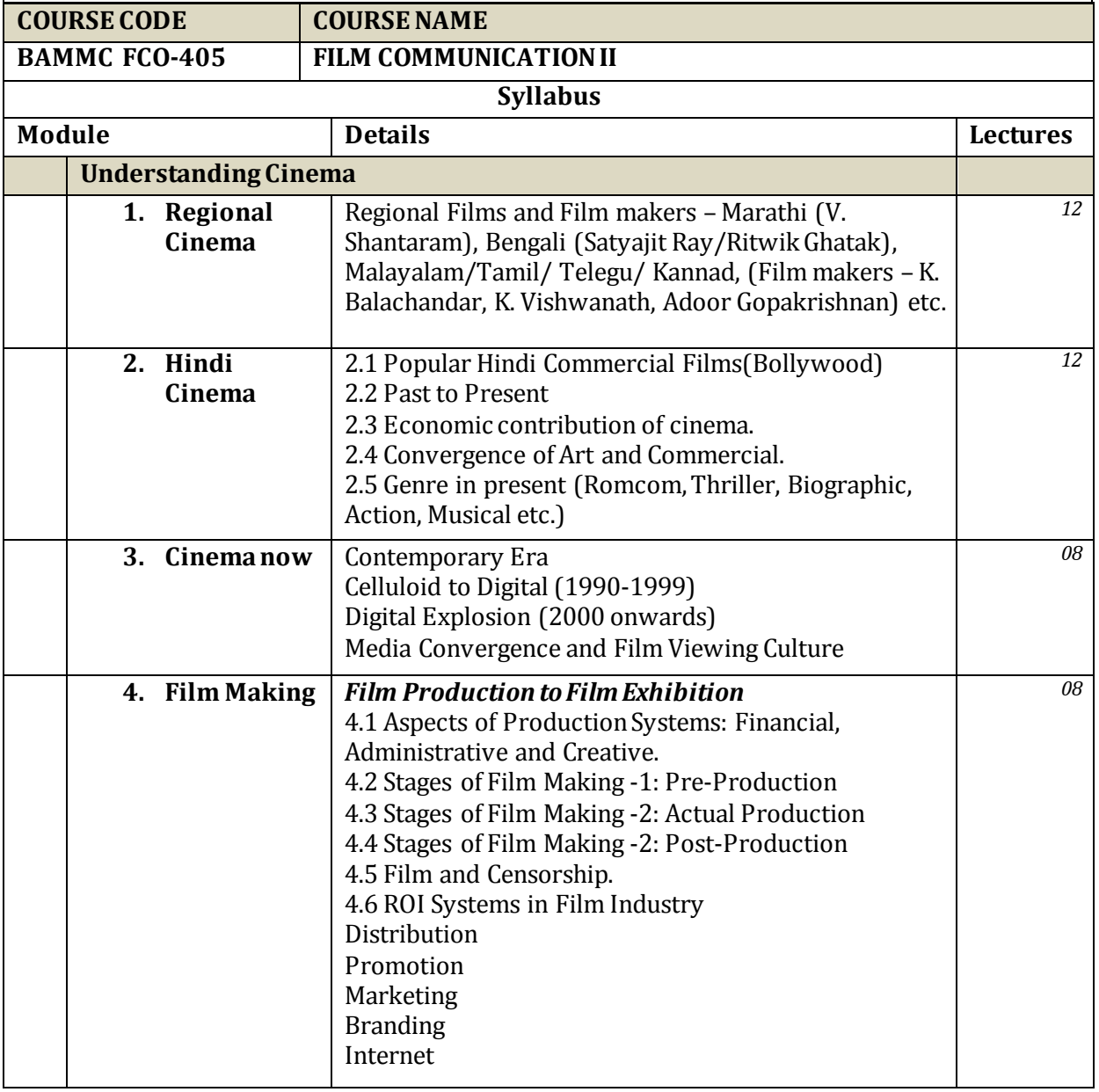

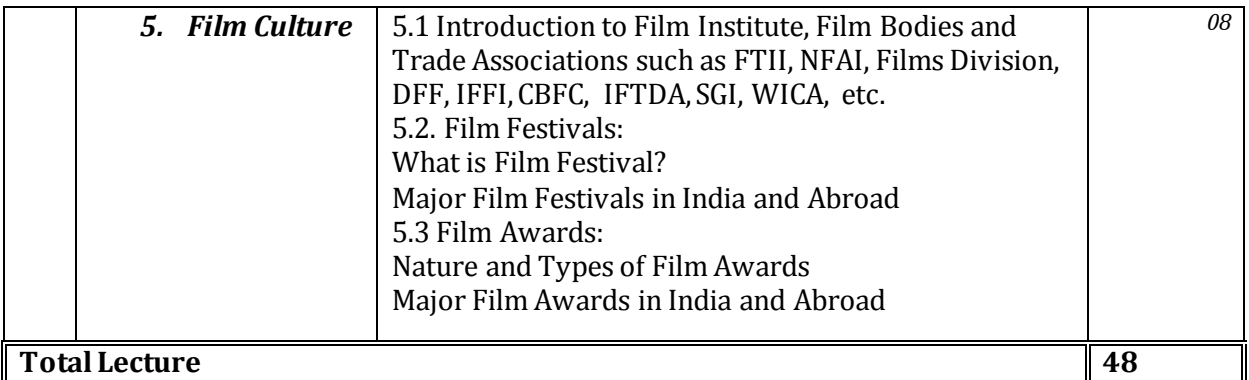

### **BOS Syllabus Sub-Committee Members**

- 1. Prof. Gajendra Deoda (Convener)
- 2. Prof. Chetan Mathur (Subject Expert)
- **3.** Prof. Abhijit Deshpande (Industry Expert)

## **Internal Exercise: 25 Marks**

To make students put in practical use the outcome of Film Communication.

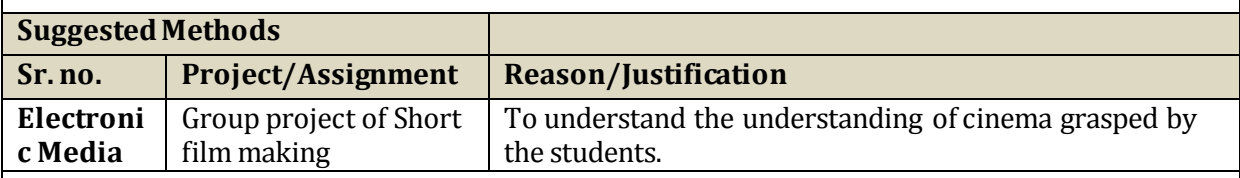

## **Suggested Screenings:**

Documentaries on Famous Film makers – K. Balachander. K. Vishwanath, Adoor etc. Pinjra Apur Sansar/Megha Dhake Tara

Sholay/Amar Akbar Anthony

Hum Aapke Hai Kaun / Dilwale Dulhaniya Le Jayenge

Bajirao Mastani/Manikarnika/Bahubali

URI Film

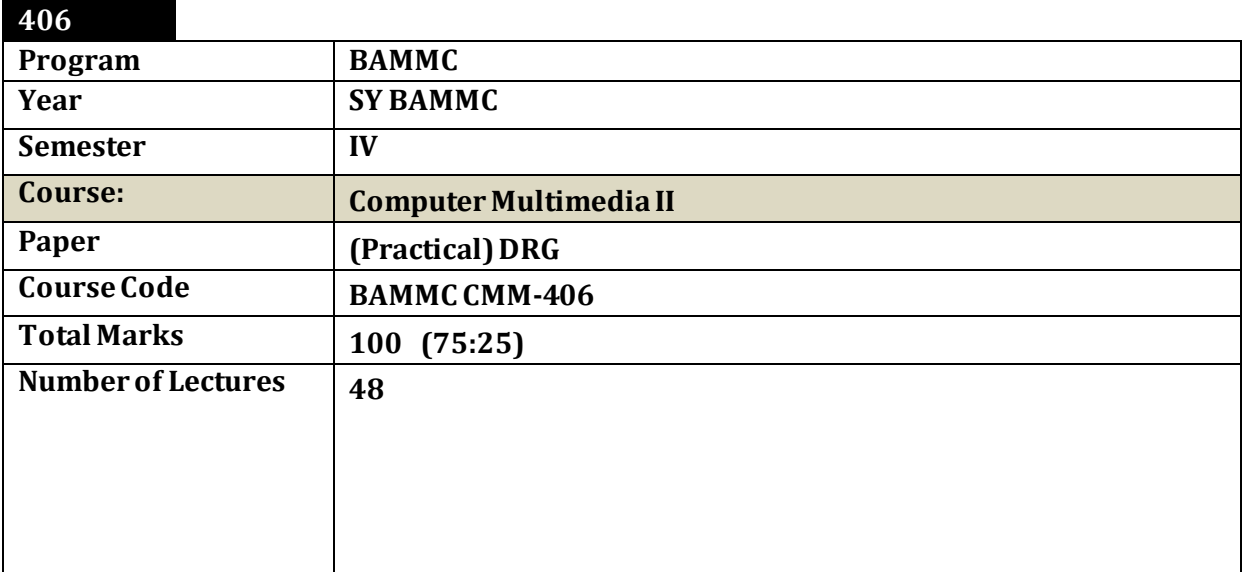

### **Brief: Digital workflow:**

Since the introduction of computers in media every process of image editing and film editing is computerized. Various soft wares –beginners to professional- are developed and today software knowledge equals literacy in media. Image, Audio and Video in digital format are easy to share and store as well as saved to multiple places. The knowledge of software has become extremely essential to survive and grow in media today.

## **Course Outcome:**

- 1. To help learner be media industry ready. This will help learners to be aware of the minimum requirement of the software when stepping in the industry.
- 2. To introduce the media soft wares to make the learner understand what goes behind the scene and help them choose their stream.
- 3. To prepare learner skilled enough for independency during project papers in TY sem.VI.
- 4. To help learners work on small scale projects during the academic period.

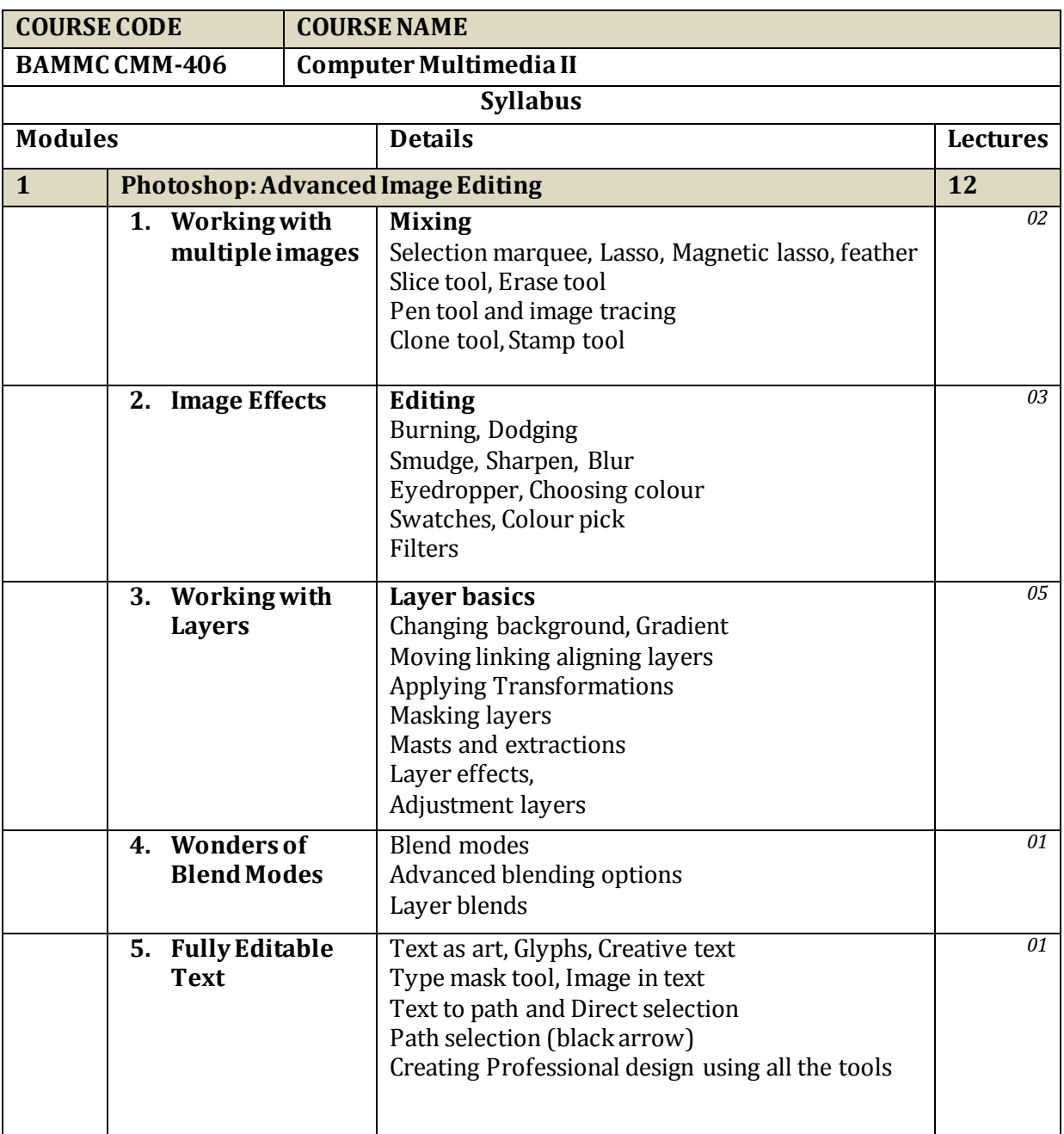

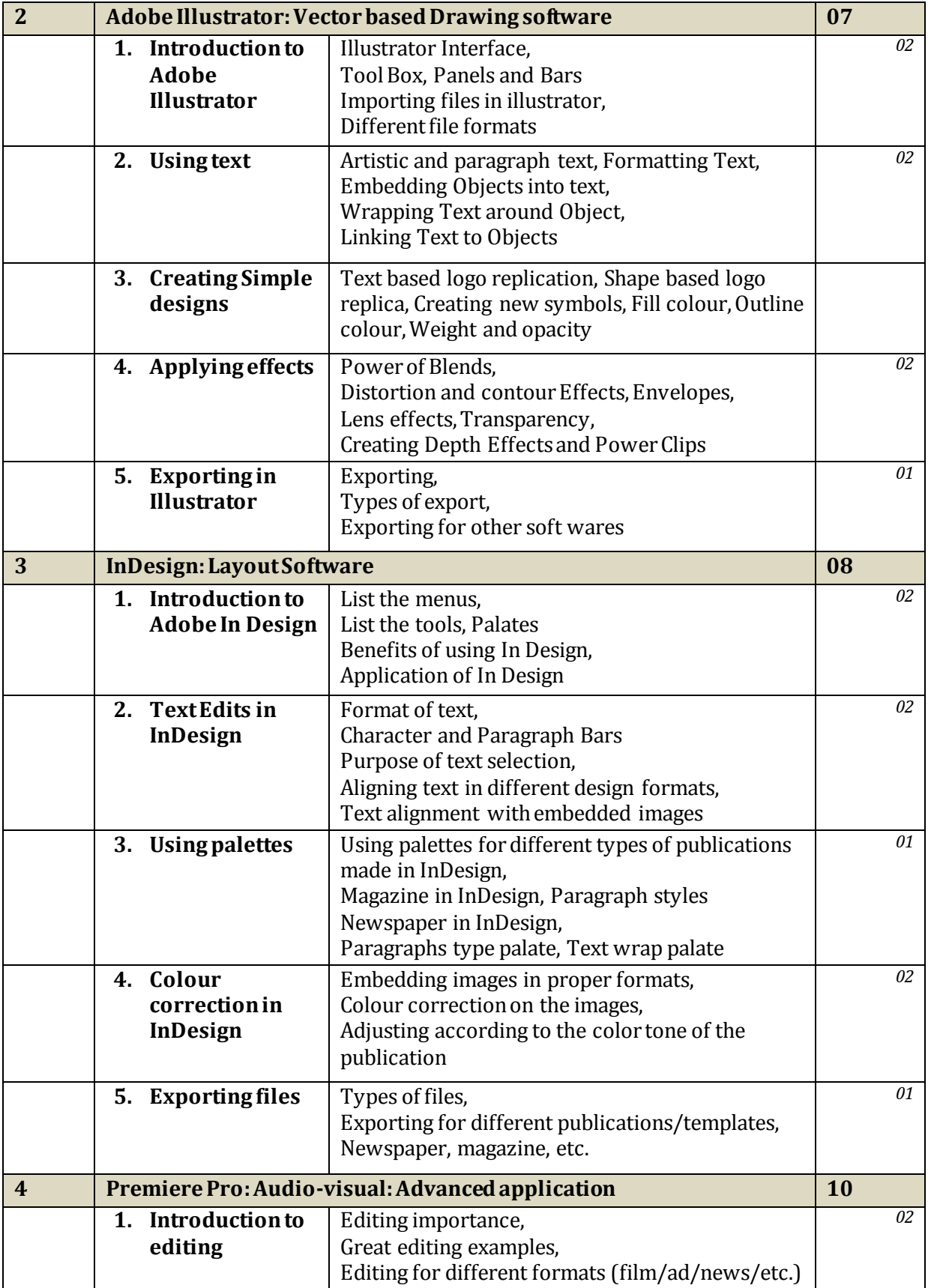

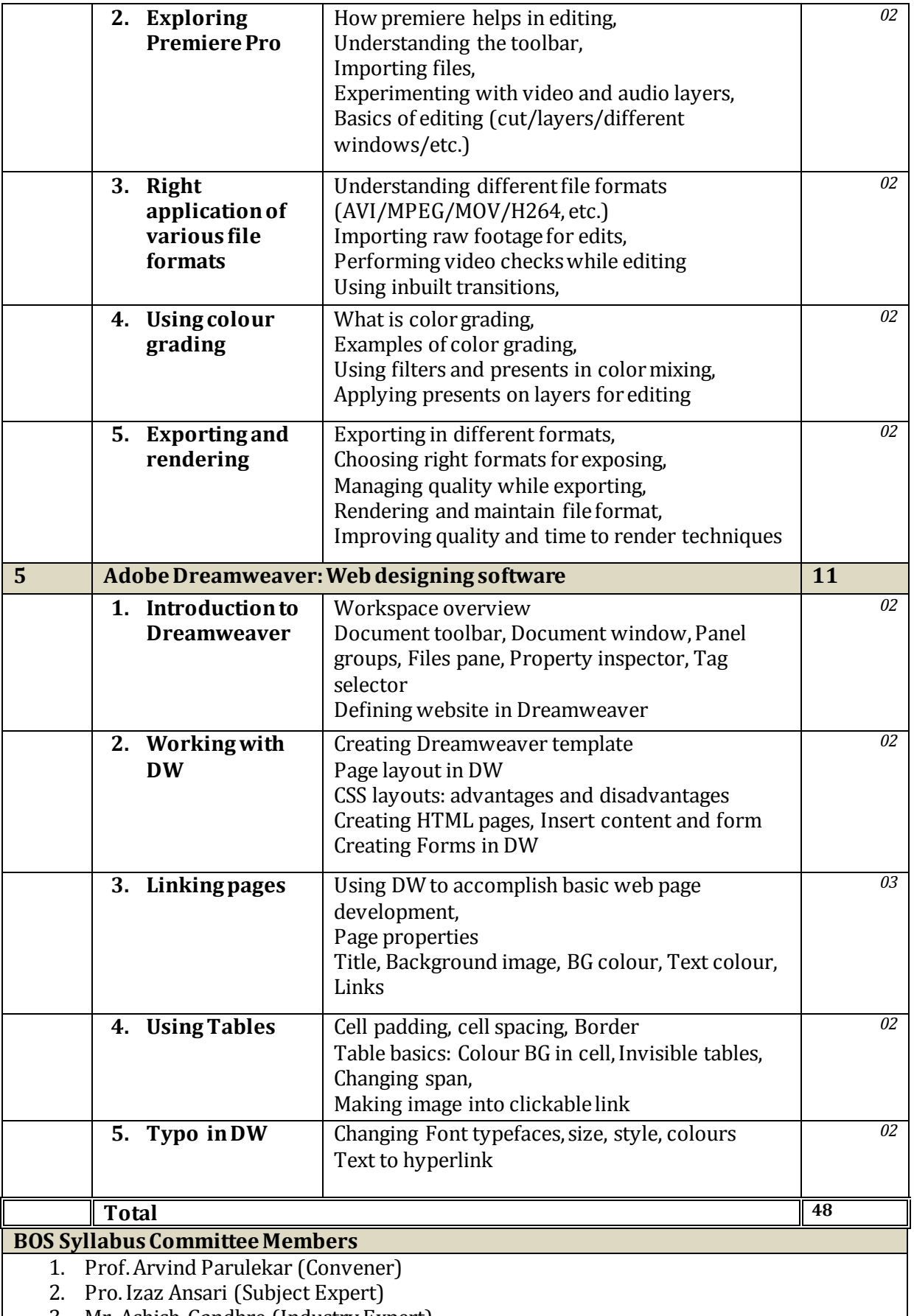

## **Internal exercise:**

The objective of internal exercise is to help them identify image and video editing, and apply it to projects. This will ensure the knowledge of the students is up to the industry standards. Also helping them develop their vision to higher aesthetic level.

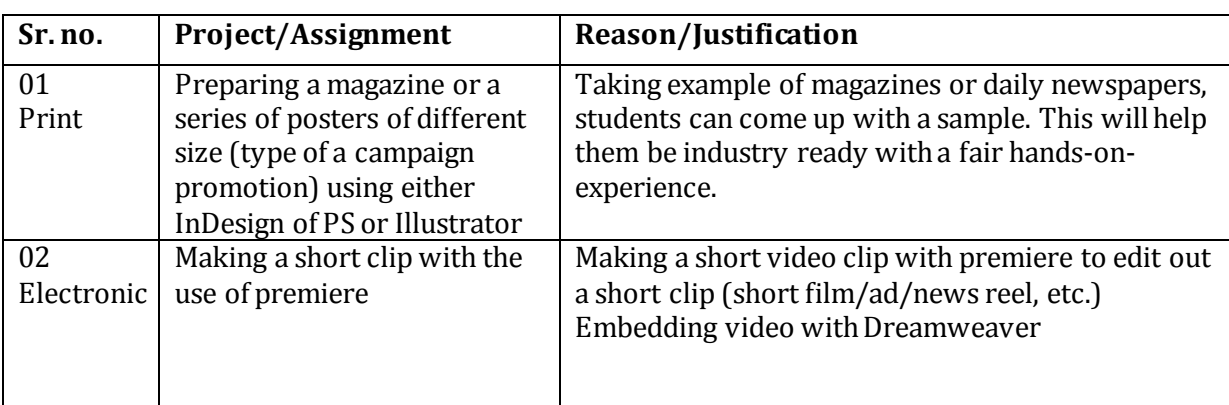

### **Bibliography:**

- Photoshop Bible, McLeland ,Willey Publication
- Adobe Illustrator Classroom in a book: Adobe House
- InDesign: Classroom in a book Kelly Kordes and Tina DeJarld Adobe
- Adobe Premiere Pro: Practical Video Editing
- Dreamweaver: Web designing made easy: Todd Palamar

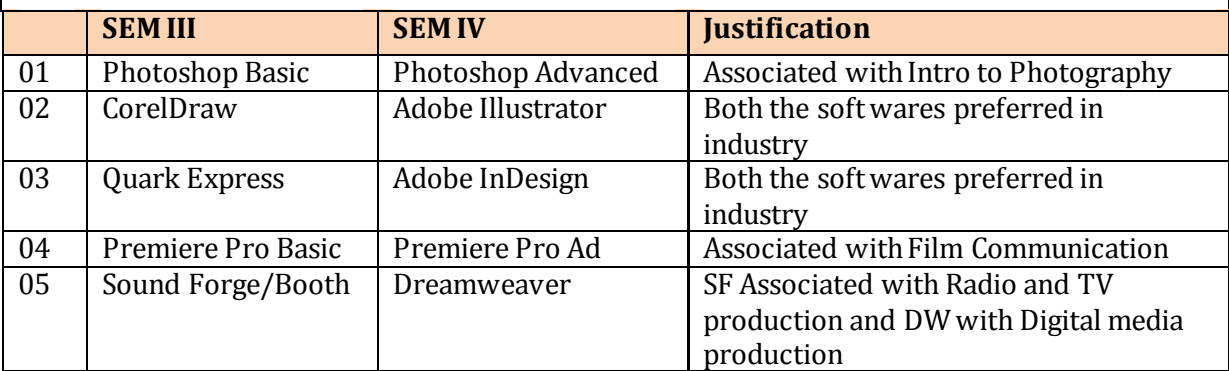

**Note:** Please refer the reasons for this multimedia course in continuing softwares like Photoshop and Premiere Pro from Sem-II to Sem-IV. The Course outcome shall be met during this course.